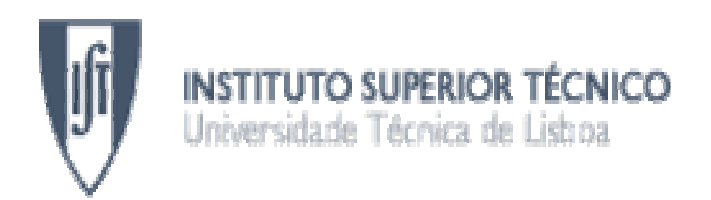

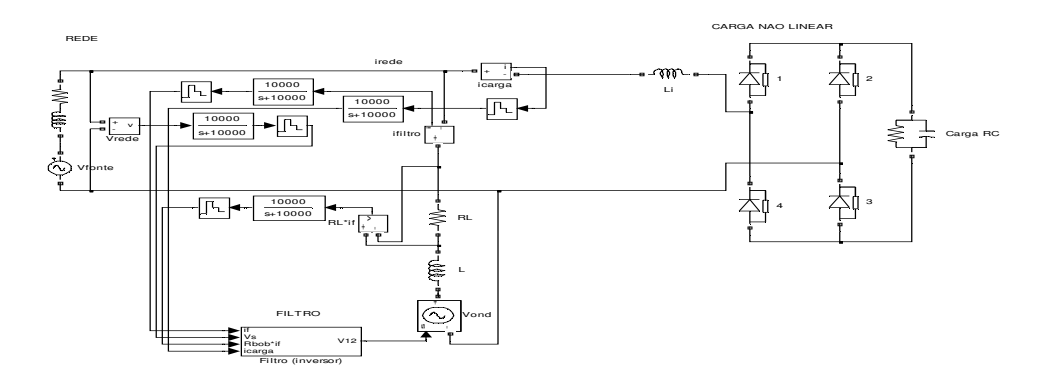

## **Filtro Activo de Harmónicas de Corrente**

Controlo Óptimo de Corrente

### **Nuno Filipe Fernandes Pedro**

Dissertação para obtenção do Grau de Mestre em **Engenharia Electrotécnica e de Computadores** 

**Júri** 

Presidente: Prof. Gil Domingos Marques Orientador: Prof. Fernando Alves da Silva Vogais: Prof. Sónia Ferreira Pinto

**Outubro de 2007** 

### **AGRADECIMENTOS**

O autor agradece a todos os que, directa ou indirectamente, o incentivaram e ajudaram na execução deste trabalho.

Ao Prof. Fernando Silva, pela permanente disponibilidade para orientar este projecto, para o qual foram decisivas a sua experiência e habilidade.

### **RESUMO**

Este trabalho insere-se na área da Electrónica de Potência, incidindo na concretização de processos de mitigação de problemas de qualidade da energia eléctrica. Tem como objectivo projectar e validar por simulação um filtro activo monofásico de harmónicas de corrente.

O modelo matemático do filtro é descrito com detalhe, bem como os métodos de controlo aplicados. A implementação e simulação dos modelos obtidos em Simulink constitui uma parte fundamental do trabalho.

Propõe-se um método de controlo baseado na teoria de controlo óptimo para o comando dos dispositivos electrónicos constituintes do conversor comutado. O funcionamento de filtro com este método é ensaiado e comparado a outras situações testadas. A simulação do filtro com o método proposto origina os melhores resultados, diminuindo consideravelmente a taxa de distorção harmónica e melhorando dessa forma a qualidade de energia eléctrica.

Palavras-chave: distorção harmónica, filtro activo, inversor, conversor, controlo óptimo

# ÍNDICE

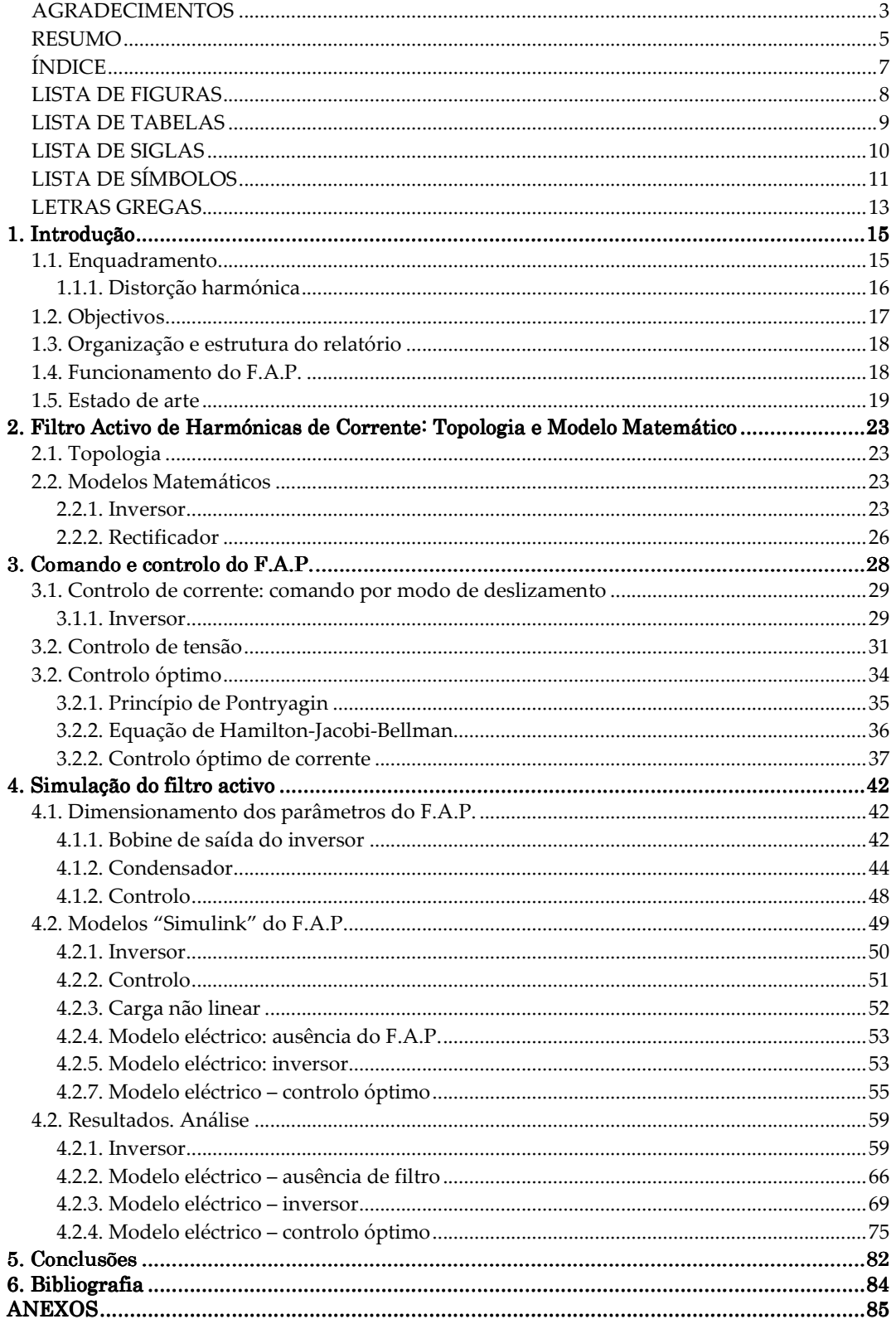

## **LISTA DE FIGURAS**

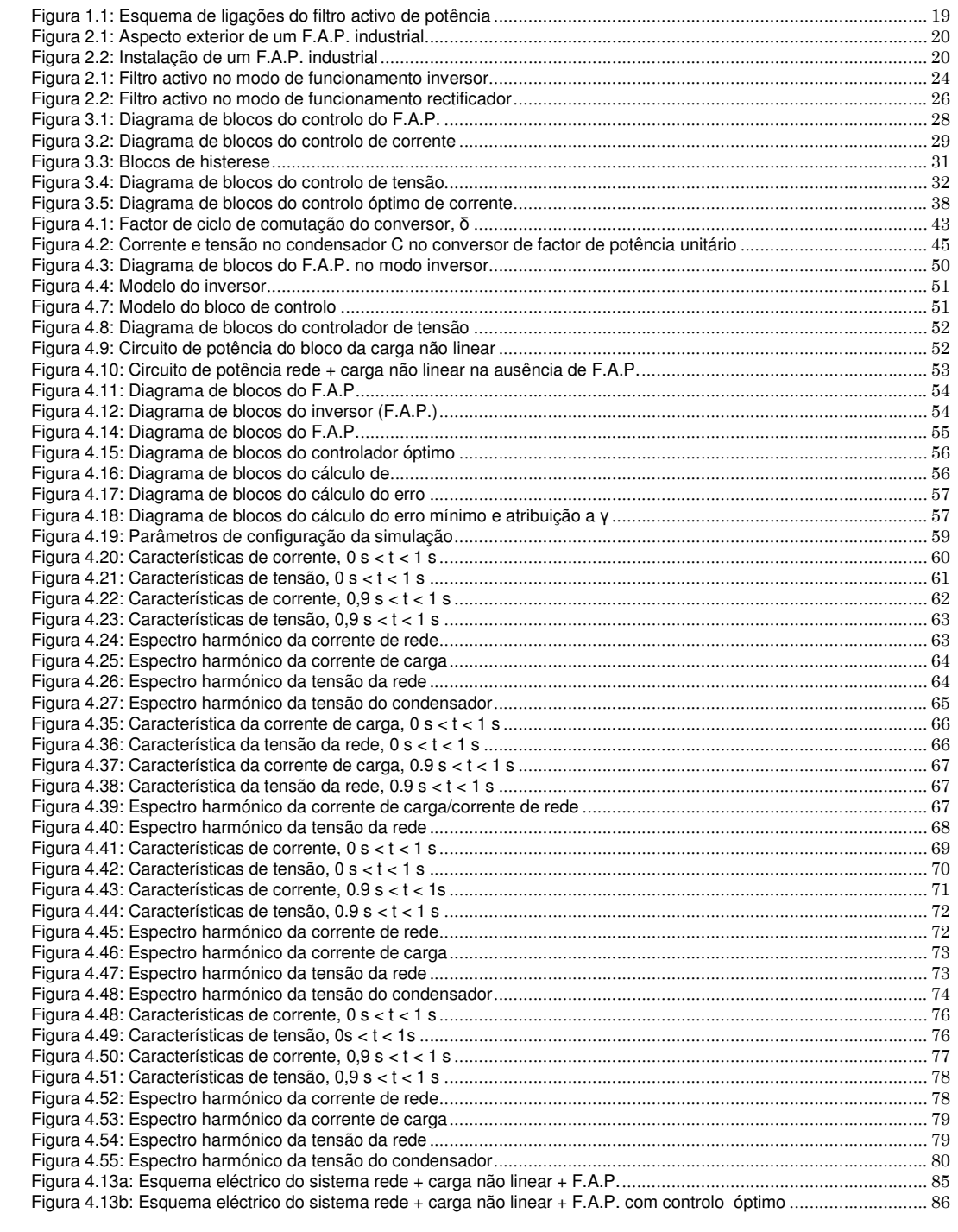

## **LISTA DE TABELAS**

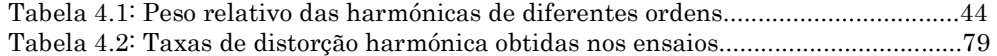

## **LISTA DE SIGLAS**

AC – Corrente Alternada

CMD – Comando por Modo de Deslizamento

CNL – Carga Não Linear

DC – Corrente Contínua

FAP – Filtro Activo de Potência

FPBX – Filtro Passa-Baixo

IGBT – Insulated Gate Bipolar Transistor

LVMDB – Low Voltage Main Distribution Board

P – Potência Activa

Q – Potência Reactiva

UPS – Uninterruptable Power Supply

## **LISTA DE SÍMBOLOS**

- C Condensador de carga do filtro; capacidade do condensador de carga do filtro
- C(s) Função de transferência do controlodor de corrente
- e Erro; diferença entre o valor de referência da corrente e o seu valor real
- f Frequência
- f<sub>com</sub> Frequência de comutação
- fharmónica Frequência da harmónica
- fnom Frequência nominal da rede
- F (s) Função de transferência do conversor
- G Ganho do conversor
- i1 Corrente do braço 1 do inversor
- i2 Corrente do braço 2 do inversor
- $i_C$  Corrente do condensador de carga do filtro
- icarga Corrente da carga
- icarga\_t Corrente da carga no instante de tempo t
- $i_{\text{carga t+1}}$  Corrente da carga no instante de tempo t+1
- if Corrente do filtro
- if t Corrente do filtro no instante de tempo t
- $i_{f_t+1}$  Corrente do filtro no instante de tempo t+1
- if (0) Valor inicial da corrente do filtro
- iin Corrente de entrada do inversor
- iRc Corrente da resistência de carga do filtro
- irede Corrente da rede
- irede\_t Corrente da rede no instante de tempo t
- irede\* Valor de referência da corrente da rede
- irede\_t+1 Corrente da rede no instante de tempo t+1
- $i_{\text{rede }t+1}$ \* Valor de referência da corrente da rede no instante de tempo t+1
- IL Amplitude da corrente da bobine de saída do filtro
- Imax Valor máximo da corrente de saída do filtro
- L Bobine de saída do filtro; indutância da bobine de saída do filtro
- M (s) Função de transferência da carga
- Pi Potência instantânea à entrada do filtro
- Po Potência instantânea à saída do filtro
- Rbob Resistência da bobine de saída do filtro
- RC Resistência de carga do filtro
- Rcarga Resistência de carga do filtro
- RL Resistência da bobine de saída do filtro
- S1 Semicondutor 1 do inversor
- S2 Semicondutor 2 do inversor
- S3 Semicondutor 3 do inversor
- S4 Semicondutor 4 do inversor
- t Instante de tempo t; tempo
- T Período
- Td Atraso na resposta do sistema
- UDC Tensão do condensador de carga do filtro
- UDCref Valor de referência da tensão do condensador de carga do filtro
- U<sub>DC</sub> (0) Valor inicial da tensão do condensador
- V1 Tensão do braço 1 do inversor
- V2 Tensão do braço 2 do inversor
- vf Tensão de saída do filtro
- VL Tensão da bobine de saída do filtro
- VL\_med Valor médio da tensão da bobine de saída do filtro
- Vrede Tensão da rede
- V<sub>S</sub> Tensão da rede

## **LETRAS GREGAS**

- β Ganho de retroacção
- φ Ângulo de desfasamento entre a tensão e a corrente da rede
- γ Variável de comando do conversor
- δ Factor de ciclo
- ξ Factor de amortecimento
- ω Frequência angular
- Φ , σ Variáveis de saída dos blocos de histerese
- ∆ Largura de histerese de cada comparador

### **1. Introdução**

#### **1.1. Enquadramento**

As questões da eficiência energética e qualidade de energia eléctrica tornaram-se essenciais em qualquer discussão ou decisão sobre energia na actualidade. A evolução das sociedades e a sua relação com a tecnologia levou à mudança gradual do tipo de cargas em qualquer sistema eléctrico. O fenómeno ganhou consistência com a utilização de equipamentos electrónicos, habituais na sociedade moderna, os quais causam a poluição da rede de distribuição de energia eléctrica, afectando a qualidade da energia. Ao longo do tempo, o sistema de distribuição em corrente alternada experimentou a ocorrência de problemas relacionados com a qualidade da energia, que surge bruscamente com a proliferação do computador pessoal, em particular, e equipamento electrónico, em geral, nos anos 80.

Entre os equipamentos responsáveis pelos problemas de qualidade da energia eléctrica encontram-se:

- a nível doméstico e comercial, televisores, computadores, impressoras e material tipográfico, carregadores de baixa potência (como os carregadores de telemóveis), UPS, etc.
- a nível industrial, motores DC controlados por rectificadores, motores de indução controlados por inversores, motores síncronos controlados por cicloconversores, etc.

Estes equipamentos constituem cargas não lineares, que em resultado da sua corrente de entrada não ser sinusoidal injectam harmónicas de corrente na rede. Esta corrente aproxima-se de uma onda quadrada ou de uma onda com vários impulsos, dependendo do tipo de carga, e pode ser analisada como uma onda sinusoidal com a frequência da rede (componente fundamental) somada a outras ondas sinusoidais de frequências mais elevadas. Estas representam as harmónicas, cujas frequências são múltiplas da frequência da componente fundamental. Devido às harmónicas de corrente e às impedâncias nas redes, a tensão de alimentação dos equipamentos não é uma sinusóide pura, e apresenta componentes de frequências elevadas, ou seja, o equivalente a ter o equipamento ligado a uma associação série de fontes de tensão de frequências múltiplas entre si.

A injecção das harmónicas de corrente na rede causa diversos problemas:

- sobreaquecimento de transformadores, motores e geradores, causando perdas adicionais;
- diminuição do factor de potência, originando desequilíbrios em cargas equilibradas (sinusoidalmente);
- erros de leitura em equipamentos de medição das grandezas eléctricas (p. ex.: quadros domésticos);
- ruído e interferências nos sistemas de telecomunicações;
- influência em circuitos indutivos e capacitivos, principalmente em altas frequências (harmónicas de ordem superior).

Desta forma, a poluição harmónica constitui um problema relevante, cujas consequências podem influenciar o funcionamento de qualquer sistema de energia eléctrica. Os problemas daí decorrentes podem compreender cortes no abastecimento, sobrecorrentes, cavas de tensão, etc. Considera-se *poluição harmónica* quando são injectadas harmónicas de corrente com uma amplitude que perturba os equipamentos necessários ao correcto funcionamento da rede, ou que produzem distorção apreciável na forma de onda da tensão vista pelos consumidores. O problema é de difícil solução, e esta é quase sempre parcial. Os filtros activos de potência situam-se entre as soluções mais eficazes, mas mais caras.

#### **1.1.1. Distorção harmónica**

Segundo o Teorema de Fourier, uma função periódica e limitada pode ser representada pela soma infinita de ondas sinusoidais, de frequências múltiplas da frequência da componente fundamental  $f, 2f, \ldots, nf$ , sendo n inteiro exprimindo a ordem da onda definido por

$$
n = \frac{f_{\text{harmónica}}}{f_{\text{nom}}}
$$
 (1)

em que *fnom* = 50 Hz, no sistema eléctrico europeu.

A sinusóide pura consiste na sinusóide da componente fundamental, de frequência  $f$ , sem harmónicas. Uma onda não sinusoidal é constituída por uma série de harmónicas com amplitudes distintas e frequências multiplas da frequência fundamental.

Utilizando o desenvolvimento em série de Fourier, obtém-se de forma precisa o conteúdo harmónico de uma forma de onda. Uma onda de período  $T<sub>0</sub>$  pode ser representada por uma soma de um termo constante com infinidades de termos em seno e coseno de frequência *n.ω*, em que  $\omega_0 = \frac{2\pi}{T} = 2\pi f_0$  $\boldsymbol{0}$  $\frac{2\pi}{\pi} = 2\pi f$ *T*  $\omega_0 = \frac{2\pi}{\pi} = 2\pi f_0$ , como na expressão (2),

$$
v_o(t) = V_{oDC} + \sum_{n=1}^{\infty} \left[ a_n \sin(n\omega_0 t) \right] + \sum_{n=1}^{\infty} \left[ b_n \cos(n\omega_0 t) \right]
$$
 (2)

16

O termo constante  $V_{\text{ODC}}$  representa o valor médio da tensão  $\textit{vo}(t)$ , dado pela expressão (3),

$$
V_{0DC} = \frac{1}{2\pi} \int_{0}^{2\pi} v_0(\omega_0 t) d\omega_0 t
$$
 (3)

Os coeficientes  $a_n$  e  $b_n$  são calculados pelas expressões indicadas em  $(4)$ 

$$
a_n = \frac{1}{\pi} \int_0^{2\pi} v_0(\omega_0 t) \sin(n\omega_0 t) d\omega_0 t
$$
  
\n
$$
b_n = \frac{1}{\pi} \int_0^{2\pi} v_0(\omega_0 t) \cos(n\omega_0 t) d\omega_0 t
$$
\n(4)

### **1.2. Objectivos**

A simulação de circuitos electrónicos tornou-se uma ferramenta essencial no projecto e construção dos mesmos. O objectivo principal desta dissertação consiste em simular o filtro activo de potência (F.A.P.), recorrendo à ferramenta Simulink, do MATLAB, e ensaiar dois métodos de controlo da corrente de saída do filtro: comando por modo de deslizamento e controlo óptimo.

Pretende-se analisar e comparar as três situações, distintas, da interligação de uma carga não linear com a rede:

- ausência de filtro;
- presença de filtro activo com comando por modo de deslizamento;
- presença de filtro activo com controlo óptimo.

Em cada uma das situações, antevê-se uma análise teórica, o dimensionamento dos componentes do circuito e dos parâmetros de controlo e impõe-se um estudo detalhado das características de funcionamento obtidas.

#### **1.3. Organização e estrutura do relatório**

O relatório divide-se em 6 capítulos: introdução, estado de arte, filtro activo de potência, comando e controlo, simulação e conclusões.

Numa primeira abordagem, no Capítulo 2, elabora-se um "estado de arte" do filtro activo de potência na actualidade, descrevendo a situação actual deste tipo de tecnologia, em particular quanto aos métodos de controlo aplicados.

No Capítulo 3, apresenta-se teoricamente o circuito do F.A.P., descrevendo a topologia e explicando o modelo matemático do circuito, no modo de funcionamento inversor e rectificador.

No Capítulo 4, são descritos os métodos de controlo implementados no filtro activo: controlo de corrente com comando por modo de deslizamento, controlo de tensão e controlo óptimo de corrente.

A componente essencial do relatório situa-se no Capítulo 5, onde se procede ao dimensionamento dos parâmetros dos circuitos de potência e de controlo, descreve-se detalhadamente os diagramas de blocos implementados em ambiente Simulink e são efectuadas as observações e análises aos resultados obtidos.

Finalmente, no Capítulo 6, são apresentadas as conclusões do trabalho, acerca os resultados obtidos e sua validade, sobre as vantagens e desvantagens dos métodos de controlo implementados e progressos alcançados com o estudo dos mesmos.

#### **1.4. Funcionamento do F.A.P.**

Nesta secção pretende-se introduzir uma noção geral do funcionamento do F.A.P., numa abordagem geral às grandezas e fenómenos em jogo.

A Figura 1.1 representa o esquema básico de um filtro activo de harmónicas de corrente, ligado em paralelo entre a rede e uma carga não linear.

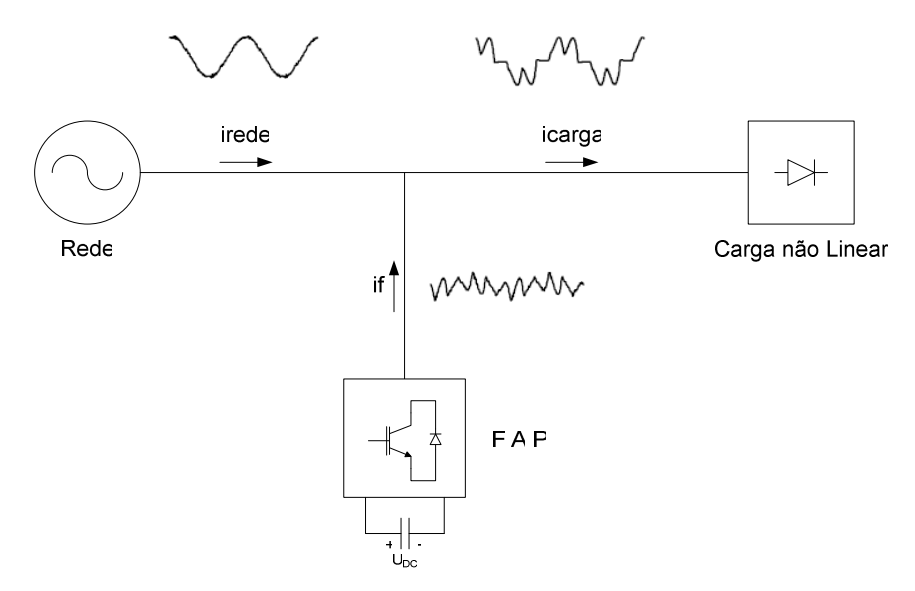

**Figura 1.1: Esquema de ligações do filtro activo de potência** 

O filtro actua sobre a corrente pedida à rede, irede, e comporta-se como uma fonte de corrente gerando is, que vai compensar icarga em malha fechada. Esta compensação cumpre, teoricamente, o objectivo de tornar *irede* uma sinusóide perfeita. Na prática, devido a vários efeitos, esta corrente nunca é perfeitamente sinusoidal, mas apresenta uma taxa de distorção harmónica substancialmente inferior à da corrente de carga, icarga. Esta seria a corrente pedida à rede caso não existisse a compensação do F.A.P..

Com este tipo de implementação, o filtro não necessita de analisar em tempo real as harmónicas de *irede*. A sua complexidade é menor, comparando com outros filtros do mesmo género, como veremos no Capítulo 2.

#### **1.5. Estado de arte**

A utilização dos F.A.P. está intimamente ligada a soluções industriais e comerciais. Por outro lado, a permanente investigação nesta área visa o progresso das características de funcionamento do filtro, através da evolução dos métodos de controlo e da sua implementação, frequentemente digital. Embora o F.A.P. trifásico seja mais investigado do que o monofásico, devido às complexidades inerentes ao controlo vectorial, este tipo de filtro estudado neste trabalho encontra grande margem de progressão, ao nível do controlo, implementação e componentes utilizados.

Um típico F.A.P. industrial tem um princípio de funcionamento em tudo semelhante ao filtro analisado neste trabalho, e pode ser visto na Figura 2.1.

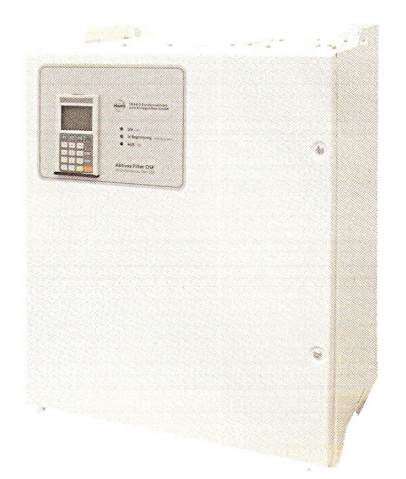

**Figura 2.1: Aspecto exterior de um F.A.P. industrial** 

É instalado em paralelo com as cargas que geram as harmónicas. Em seguida, analisa a corrente pedida pelas cargas não lineares, e fornece uma corrente, desfasada 180º das grandezas da rede, de compensação do espectro da 2ª à 25ª harmónica, ou apenas de uma harmónica especificada inicialmente. Desta forma, neutraliza as harmónicas no ponto de ligação. A instalação do filtro pode ser vista na Figura 2.2.

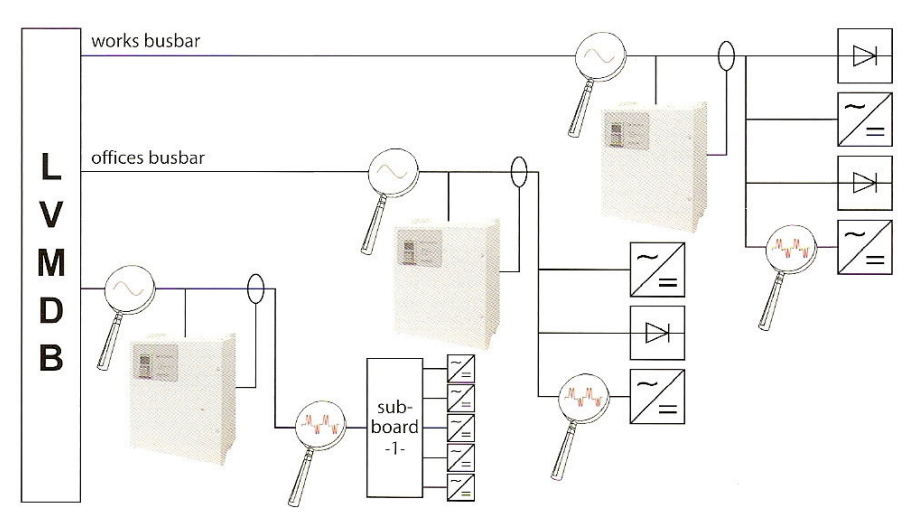

**Figura 2.2: Instalação de um F.A.P. industrial** 

O filtro é ligado ao quadro geral de baixa tensão do edifício (LVMDB) ou em paralelo com a carga que precisa de filtragem, caso nem todas precisem. Três transformadores de corrente são instalados para medirem as correntes pedidas pelas cargas cujas harmónicas necessitam de supressão, sendo essencial que estes transformadores não meçam a própria corrente injectada pelo filtro. As medições das correntes são representadas pelas lupas, que mostram uma corrente muito distorcida na entrada das cargas e do quadro secundário, mas uma corrente perfeitamente sinusoidal na entrada. Desta forma, a instalação fabril fica protegida dos problemas típicos causados pelas harmónicas, referidos na Secção 1.1.

Em anos recentes, tem decorrido muita investigação acerca dos métodos de controlo dos F.A.P., dividindo-se em dois grupos principais os tipos de implementação do circuito. O filtro activo pode ser baseado apenas em circuitos de potência, como neste trabalho, mas também podem ser instalados componentes digitais, com processamento digital de sinais ou mesmo algoritmo computacionais. Em todo o caso, o objectivo do F.A.P. consiste em compensar a corrente pedida à rede por uma carga não linear, e as dificuldades são comuns: amostragem, geração da corrente de referência, atrasos do sistema de controlo, componentes eléctricos com baixas indutâncias e capacidades, entre outros. A investigação foca-se principalmente no filtro activo de potência para aplicação a nível industrial, ou seja, para compensação de harmónicas injectadas directamente nos sistemas trifásicos.

A investigação em torno do F.A.P. passa hoje em dia pelo tratamento digital dos sinais dos circuitos de potência.

Entre vários trabalhos dignos de nota, encontra-se um método adaptativo, baseado num filtro de Kalman, para obter a corrente de referência. Os resultados obtidos usando processamento digital de sinal mostram melhorias na performance dinâmica do filtro activo, porque ele pode compensar as componentes harmónicas da corrente de carga em tempo real. Este método pode também compensar o erro de fase nas componentes harmónicas produzido pela amostragem discreta e o tempo de atraso associado aos sistemas digitais.

Outro método proposto para melhorar a filtragem de harmónicas passa pela compensação dos atrasos no sistema. No ponto de funcionamento em repouso da carga, o método usa os dados medidos, amostrados em períodos anteriores ao actual para gerar uma corrente de referência. Como no regime transitório da carga a previsão não é verdadeira, um algoritmo computacional de compensação do atraso do controlo é usado na geração da referência em vez da previsão nesta situação. Alterando o algoritmo consoante o ponto de operação garante uma compensação harmónica em todos os pontos de operação.

Em conclusão, as novas técnicas que utilizam apenas circuitos de potência estão a fazer dos filtros activos uma solução mais atractiva e vantajosa para os sistemas monofásicos, de baixa potência. Os métodos digitais e computacionais são mais caros, apesar de resultarem numa eficiência superior no tratamento das grandezas do sistema e compensação da corrente de carga. Portanto, não constituem uma hipótese tão competitiva como as soluções baseadas em circuitos de potência para o aumento da qualidade da energia eléctrica.

### **2. Filtro Activo de Harmónicas de Corrente: Topologia e Modelo Matemático**

#### **2.1. Topologia**

O filtro activo monofásico foi analisado e simulado em dois modos de funcionamento: inversor (DC-AC) e rectificador (AC-DC). No primeiro, o filtro consiste num ondulador de tensão. No segundo, consiste num conversor reversível de quatro quadrantes em ponte. Em ambos os circuitos, os semicondutores de potência são IGBT's e díodos em roda livre, considerados ideais.

O filtro deverá comportar-se como uma fonte de corrente, em ambos os casos, alterando-se o sentido desta grandeza conforme o modo de funcionamento. Considerou-se uma resistência em paralelo com o condensador, à saída do ondulador/entrada do rectificador.

#### **2.2. Modelos Matemáticos**

Vão ser analisados os dois modos de funcionamento, inversor e rectificador.

As variáveis que definem o estado dos quatro semicondutores são designadas por γ1 e γ2. Considera-se os dois estados possíveis dos semicondutores, corte (aberto) ou condução (fechado), e os tempos de comutação nulos. Os semicondutores no mesmo braço não podem estar fechados em simultâneo, pois isso equivale a um curto-circuito, o que danificaria os componentes electrónicos. Desta forma, os estados dos semicondutores no mesmo braço são complementares. Há quatro estados possíveis para o funcionamento dos semicondutores.

Em ambos os casos considerou-se no lado contínuo um circuito RC (condensador C com uma resistência R em paralelo) e no lado alternado uma bobine L com uma resistência RL em série.

#### **2.2.1. Inversor**

O filtro activo a funcionar no modo inversor está representado na Figura 2.1:

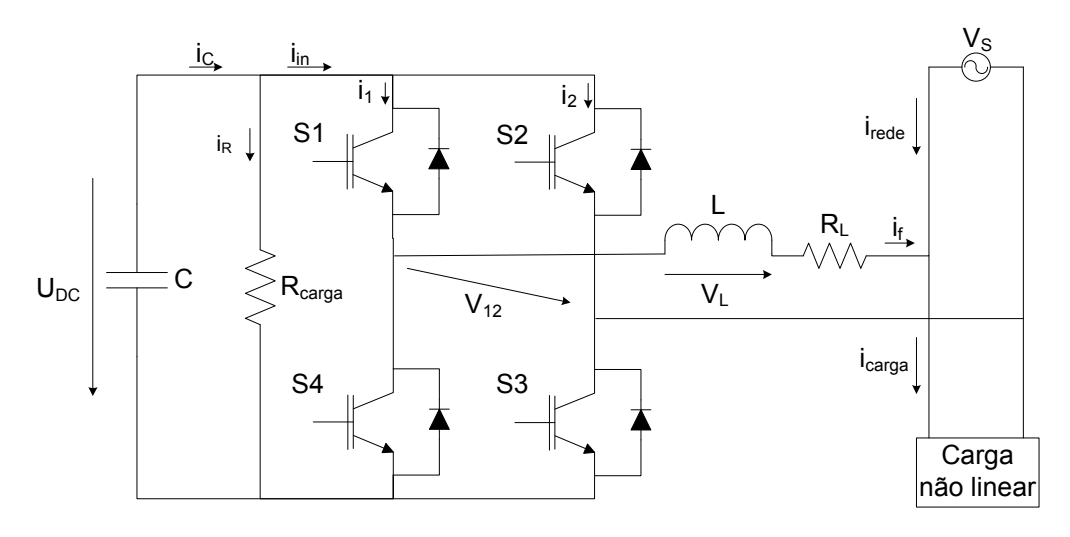

**Figura 2.1: Filtro activo no modo de funcionamento inversor** 

As variáveis γ1 e γ2 são iguais para o modo conversor, dado o funcionamento do conversor comutado ser equivalente, e estão definidas nas equações (5) e (6):

$$
\gamma_1 = \begin{cases} 1, & \text{se } S1 \text{ ON e } S4 \text{ OFF} \\ 0, & \text{se } S1 \text{ OFF e } S4 \text{ ON} \end{cases}
$$
 (5)

$$
\gamma_2 = \begin{cases} 1, \text{ se } S2 \text{ ON e } S3 \text{ OFF} \\ 0, \text{ se } S2 \text{ OFF e } S3 \text{ ON} \end{cases}
$$
 (6)

Efectuando a circulação na malha à saída do inversor,

$$
V_L = L \frac{di_f(t)}{dt} \tag{7}
$$

$$
V_{12}(t) = L\frac{di_f(t)}{dt} + R_L i_f(t) + V_s(t)
$$
\n(8)

$$
V_{12}(t) = V_1(t) - V_2(t)
$$
\n(9)

$$
i_{in}(t) = i_{C}(t) - i_{Rc}(t)
$$
\n(10)

$$
i_{in}(t) = i_1(t) + i_2(t)
$$
\n(11)

$$
i_c(t) = -C \frac{dU_{bc}(t)}{dt}
$$
 (12)

$$
i_{\text{red}} = i_{\text{carg}a} - i_f \tag{13}
$$

Considerando as funções de existência γ1 e γ2:

$$
V_1(t) = \gamma_1 U_{DC}(t)
$$
  
\n
$$
V_2(t) = \gamma_2 U_{DC}(t)
$$
  
\n
$$
i_1(t) = \gamma_1 i_f(t)
$$
  
\n
$$
i_2(t) = -\gamma_2 i_f(t)
$$
\n(14)

Resolvendo as equações (11) e (14), fica

$$
i_{in}(t) = (\gamma_1 - \gamma_2)i_f(t)
$$
  
\n
$$
V_{12}(t) = (\gamma_1 - \gamma_2)U_{DC}(t)
$$
\n(15)

Resolvendo em ordem às variáveis U<sub>DC</sub> e i<sub>f</sub>, ficam as equações diferenciais

$$
\frac{dU_{DC}(t)}{dt} = -\frac{1}{C} \left[ (\gamma_1 - \gamma_2) i_f(t) + \frac{U_{DC}(t)}{R_C} \right]
$$
\n
$$
\frac{di_f(t)}{dt} = \frac{1}{L} \left[ (\gamma_1 - \gamma_2) U_{DC}(t) - R_L i_f(t) - V_S(t) \right]
$$
\n(16)

Para o controlo da corrente, é utilizada a modulação de três níveis. Considerando

$$
\gamma = \gamma_1 - \gamma_2 \tag{17}
$$

obtém-se a função de existência γ, para uma modelação de 3 níveis:

$$
\gamma = \begin{cases}\n-1, & \text{se } \gamma_1 = 0 \text{ e } \gamma_2 = 1 \\
0, & \text{se } \gamma_1 = \gamma_2 \\
1, & \text{se } \gamma_1 = 1 \text{ e } \gamma_2 = 0\n\end{cases}
$$
\n(18)

e recorrendo às equações (5) e (6) a variável $\gamma$ é definida por

$$
\gamma = \begin{cases}\n-1, & \text{se } S2 \text{ ON, } S4 \text{ ON} \\
0, & \text{se } S1 \text{ ON, } S2 \text{ ON ou } S3 \text{ ON, } S4 \text{ ON} \\
1, & \text{se } S1 \text{ ON, } S3 \text{ ON}\n\end{cases}
$$
\n(19)

em função do estado dos semicondutores.

Obtém-se por fim as equações (20), (21) e (22) que definem matematicamente o inversor:

$$
\frac{dU_{DC}(t)}{dt} = -\frac{1}{C} \left[ \gamma i_f(t) + \frac{U_{DC}(t)}{R_C} \right]
$$
\n(20)

$$
\frac{di_f(t)}{dt} = \frac{1}{L} \Big[ \gamma U_{DC}(t) - R_L i_f(t) - V_S(t) \Big]
$$
\n(21)

$$
\gamma i_f(t) = i_c(t) - i_{Re}(t) \tag{22}
$$

$$
i_{\text{rede}} = i_{\text{carg}a} - i_f \tag{23}
$$

#### **2.2.2. Rectificador**

O filtro activo em funcionamento no modo conversor está representado na Fig. 2.2:

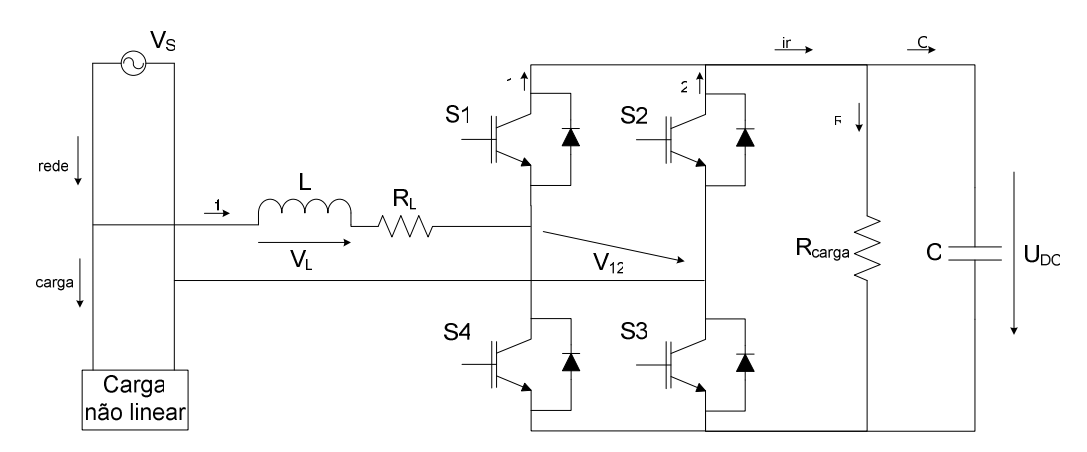

**Figura 2.2: Filtro activo no modo de funcionamento rectificador** 

Numa metodologia em tudo idêntica à utilizada para o modo de funcionamento inversor, obtém-se as equações

$$
V_{12}(t) = V_s(t) - L\frac{di_f(t)}{dt} - R_L \dot{x}_f(t)
$$
\n(24)

$$
i_{in}(t) = i_c(t) + i_{nc}(t)
$$
\n(25)

$$
i_c(t) = C \frac{dU_{bc}(t)}{dt}
$$
 (26)

Resolvendo as equações de forma análoga à utilizada no modo inversor, e resolvendo as equações diferenciais, obtém-se o modelo matemático do rectificador:

$$
\frac{dU_{DC}(t)}{dt} = \frac{1}{C} \left[ \gamma \dot{I}_f(t) - \frac{U_{DC}(t)}{R_C} \right]
$$
\n(27)

$$
\frac{di_f(t)}{dt} = \frac{1}{L} \Big[ V_S(t) - \gamma U_{DC}(t) - R_{bob} i_f(t) \Big]
$$
 (28)

$$
\gamma i_f(t) = i_c(t) + i_{Rc}(t) \tag{29}
$$

$$
i_{\text{rede}} = i_{\text{carg}a} + i_f \tag{30}
$$

O dimensionamento dos componentes do circuito, como sejam a bobine de saída do inversor e o condensador de entrada do mesmo, é efectuado na Secção 4.1.

### **3. Comando e controlo do F.A.P.**

O objectivo do controlo do F.A.P. é a imposição de uma corrente  $i_f$ à saída do inversor tal que, respeitando a equação (13), a corrente pedida à rede  $(i_{red})$  seja perfeitamente sinusoidal. O controlo baseia-se em duas variáveis do inversor, a tensão no condensador (idealmente constante) e a corrente pedida à rede (idealmente sinusoidal). O F.A.P. possui desta forma dois blocos de controlo: tensão e corrente (cf [1]).

São analisados e implementados dois tipos de controlo de corrente: comando por modo de deslizamento e controlo óptimo. O mesmo tipo de controlo de tensão é usado nos dois tipos de controlo de corrente.

O controlo de tensão é necessário para o cálculo da corrente de referência. Devido à variação das cargas não lineares que o filtro deve compensar, a corrente de carga varia e portanto torna-se impossível prevê-la. Desta forma, usa-se a variação da tensão aos terminais do condensador de entrada do inversor para regular a corrente de referência.

A corrente  $\dot{I}_{rede}$  é amostrada e comparada a uma corrente de referência,  $\dot{I}_{rede}$ \*, perfeitamente sinusoidal e com uma amplitude calculada através do controlo de tensão. O erro resultante desta comparação é tratado de formas diferentes, consoante o controlo de corrente. No comando por modo de deslizamento, este erro é analisado em comparadores de histerese. No controlo óptimo, o erro é calculado entre as derivadas das duas correntes  $(i_{red}$ e irede\*), para os 3 níveis de γ, e escolhido o valor desta função que dá origem ao menor erro. O diagrama de blocos do controlo do F.A.P. implementado está representado na Figura 3.1.

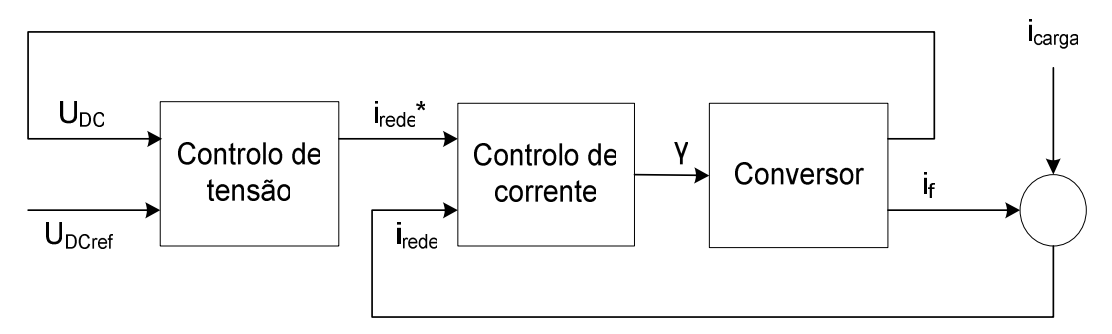

**Figura 3.1: Diagrama de blocos do controlo do F.A.P.** 

#### **3.1. Controlo de corrente: comando por modo de deslizamento**

O sistema de controlo de corrente é baseado no "Comando por Modo de Deslizamento", de 3 níveis, estabelecendo uma lei de comando mediante uma estratégia de comutação dos semicondutores. Este método usa o erro resultante da comparação entre *irede* e *irede*\* para gerar a função de existência γ mediante comparadores de histerese. Esta toma três valores diferentes, como demonstrado na Secção 2.2..

O controlo de corrente é efectuado com a frequência de comutação variável, o que permite uma complexidade menor na sua implementação.

A corrente irede\* é obtida pelo produto da amplitude da corrente de referência calculada no controlo de tensão (cf. Secção 3.2) e a forma de onda sinusoidal perfeita. Na Figura 3.2 está representado o diagrama de blocos correspondente ao controlo de corrente.

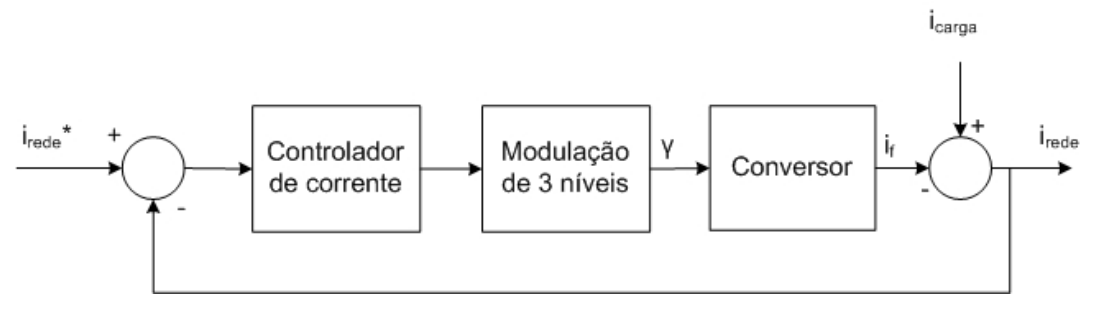

**Figura 3.2: Diagrama de blocos do controlo de corrente** 

O objectivo é garantir

$$
i_{\text{red}} \cdot \varepsilon = i_{\text{red}} \tag{31}
$$

A forma de atingir este objectivo é diferente nos dois modos de funcionamento, devido à troca de sinais da corrente.

#### **3.1.1. Inversor**

O modelo dinâmico do inversor foi calculado na Secção 2.2.2., em que a corrente é expressa nas equações (32), (33) e (34).

$$
\frac{di_f(t)}{dt} = \frac{1}{L} \Big[ \gamma U_{DC}(t) - R_L i_f(t) - V_S(t) \Big]
$$
\n(32)

$$
\gamma i_f(t) = i_c(t) - i_{Rc}(t) \tag{33}
$$

$$
i_{\text{rede}} = i_{\text{carg}a} - i_f \tag{34}
$$

O erro que se pretende anular é dado por

$$
e = i_{\text{red}} * -i_{\text{red}} \tag{35}
$$

Recorrendo à equação (18), verifica-se que se tem três zonas de funcionamento, em função de e definido em (35). Substituindo (13) na expressão (35),

$$
e < 0 \Leftrightarrow i_{\text{red}} \Leftrightarrow i_{\text{red}} \Leftrightarrow i_{\text{red}} \Leftrightarrow i_{\text{carg }a} - i_f
$$
  
\n
$$
\Rightarrow i_f \nearrow \Rightarrow \frac{di_f}{dt} > 0 \Rightarrow \gamma = 1
$$
  
\n
$$
e = 0 \Leftrightarrow i_{\text{red}} \Leftrightarrow i_{\text{red}} \Leftrightarrow i_{\text{red}} \Leftrightarrow i_{\text{cdg }a} - i_f
$$
  
\n
$$
\Rightarrow i_f \rightarrow \Rightarrow \frac{di_f}{dt} = 0 \Rightarrow \gamma = 0
$$
  
\n
$$
e > 0 \Leftrightarrow i_{\text{red}} \Leftrightarrow i_{\text{red}} \Leftrightarrow i_{\text{red}} \Leftrightarrow i_{\text{carg }a} - i_f
$$
  
\n
$$
\Rightarrow i_f \searrow \Rightarrow \frac{di_f}{dt} < 0 \Rightarrow \gamma = -1
$$
\n(38)

Na comparação da corrente de rede com a de referência, contemplam-se as três situações possíveis. Quando a corrente de referência for menor que a de rede, o filtro fornece energia à carga (if aumenta), diminuindo a corrente de rede. Quando a corrente de referência for maior que a de rede, o filtro consome energia de forma a aumentar a corrente de rede  $(i_f$ diminui). A situação da igualdade das duas correntes não é verificável na prática, sendo apenas representada em rigor no modelo matemático.

Resumindo, obtém-se a função de existência γ para o modo inversor:

$$
\gamma = \begin{cases} 1, & e < 0 \\ 0, & e = 0 \\ -1, & e > 0 \end{cases}
$$
 (39)

No comando por modo de deslizamento, procura-se garantir a estabilidade do erro, que respeita a condição

$$
e\frac{de}{dt} < 0\tag{40}
$$

Define-se um intervalo  $-\Delta_e < e < \Delta_e$ . Os limites  $\Delta_e$  estão relacionados com a frequência de comutação máxima dos semicondutores, e diminuem o seu valor caso esta frequência aumente. Desta forma o erro cumprirá sempre a equação (41),

$$
e \le 2\Delta_e \tag{41}
$$

Este corresponde à variação máxima da corrente na bobine.

O recurso à modulação de 3 níveis requer informação adicional, garantindo que <sup>γ</sup> toma os valores definidos em (18). É necessário o uso de dois comparadores de histerese, ambos com largura 2∆e, com os objectivos de satisfazer (40) e de indicar em que alternância, positiva ou negativa, se situa a corrente de referência. O segundo comparador está desfasado em relação ao primeiro, e o erro e constitui a área de interseccção dos dois comparadores de histerese. A variável γ é resultado da soma de duas variáveis, correspondentes a cada bloco de histerese,  $\sigma$  e  $\Phi$ .

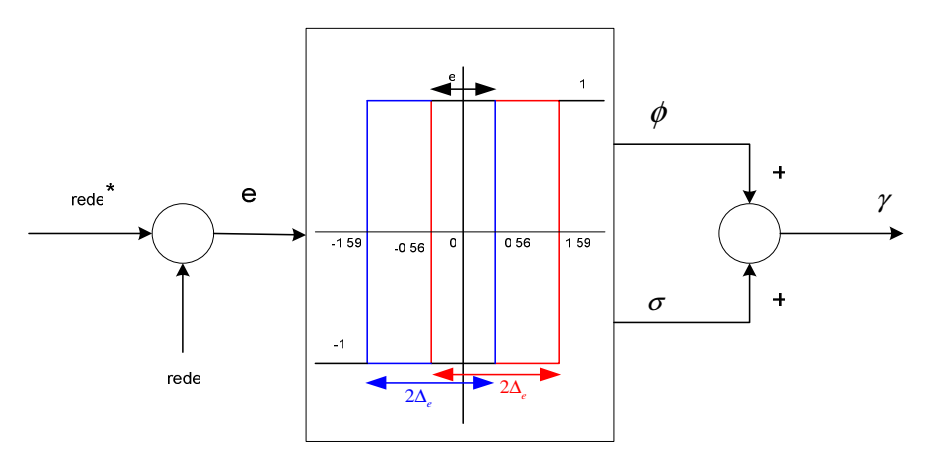

**Figura 3.3: Blocos de histerese** 

No Cap.5 é analisada a implementação deste controlo de corrente. Na sua base está o controlo de tensão, que é estudado de seguida.

#### **3.2. Controlo de tensão**

Devido ao trânsito de energia entre filtro, carga e rede, a variação da tensão aos terminais do condensador  $U_{DC}$  é utilizada para gerar a corrente de referência. O modelo dinâmico do inversor expressa a característica da tensão  $U_{DC}$ , na equação

$$
\frac{dU_{DC}(t)}{dt} = -\frac{1}{C} \left[ \gamma i_f(t) + \frac{U_{DC}(t)}{R_C} \right]
$$
(42)

Na situação em que U<sub>DC</sub> diminui, existe demasiada energia fornecida relativamente à necessária para compensar a corrente de carga distorcida, e assim tem de aumentar a amplitude da corrente de referência. Na situação em que  $U_{DC}$  aumenta, tem de diminuir a amplitude da corrente de referência com vista a minimizar o erro entre as tensões  $U_{DC}$  e UDcref, estabelecendo o valor adequado da tensão.

A tensão  $U_{DC}$  é comparada com o seu valor de referência,  $U_{DC}(0)=U_{DCref}$ , sendo o erro resultante a variável de entrada do controlo de tensão. O diagrama da Figura 3.4 mostra o controlo de tensão implementado (cf. [1]).

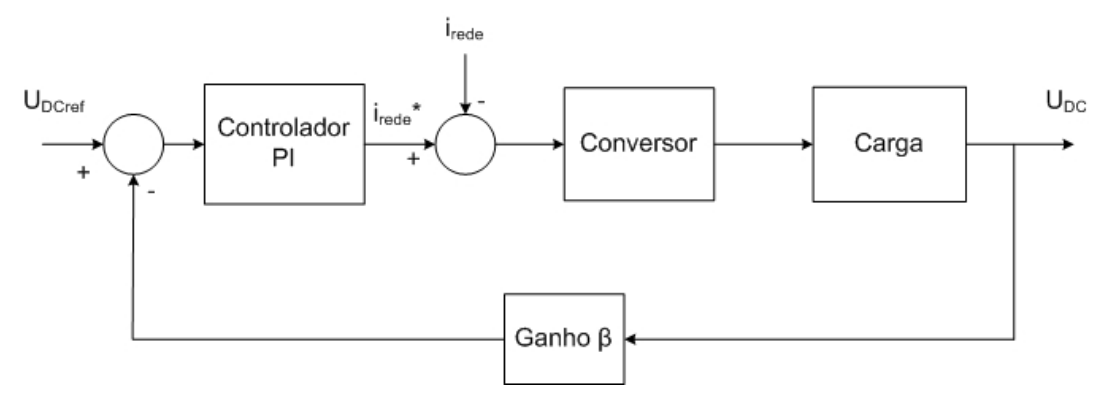

**Figura 3.4: Diagrama de blocos do controlo de tensão** 

O controlo de tensão é do tipo proporcional-integral (controlador PI). A componente proporcional confere rapidez à resposta do sistema e a componente integral permite anular o erro em regime estacionário. A função de transferência do controlador é dada pela expressão (43).

$$
C(s) = \frac{T_z s + 1}{T_p s} = K_p + \frac{K_I}{s}
$$
\n(43)

em que

$$
K_p = \frac{T_Z}{T_p} \tag{44}
$$

$$
K_{I} = \frac{1}{T_{P}} \tag{45}
$$

O conversor, com  $i_f$  controlada, tem uma função de transferência dada por

$$
F(s) = \frac{G}{T_d s + 1} \tag{46}
$$

O parâmetro  $T_d$  corresponde ao atraso na resposta dinâmica da corrente  $i_f$ , e o parâmetro G é o ganho do conversor, dado por

$$
G = 2 \frac{V_{\text{red}}}{U_{\text{D}Cref}} \tag{47}
$$

em que Vrede é o valor eficaz da tensão da rede.

A função de transferência da carga é dada por

$$
M(s) = \frac{R_C}{R_C C + 1}
$$
\n(48)

O dimensionamento de  $T_z$ , é feito por cancelamento do pólo dominante da carga com o zero do controlador,

$$
T_z = C.R_c \tag{49}
$$

A função de transferência do sistema resultante em cadeia fechada é a de um sistema de 2ª ordem, como descrito na expressão

$$
\frac{U_{DC}}{U_{DCref}} = \frac{1}{\beta} \frac{\frac{\beta GR_C}{T_p T_d}}{s^2 + \frac{1}{T_d} s + \frac{\beta GR_C}{T_p T_d}}
$$
(50)

Comparando o denominador com um sistema de  $2^a$  ordem  $s^2 + 2\xi \omega_n s + \omega_n^2$ , obtém-se

$$
\omega_n^2 = \frac{\beta G R_C}{T_p T_d}
$$
  

$$
2\xi \omega_n = \frac{1}{T_d}
$$
 (51)

Então,

$$
T_p = 4\beta G R_c \xi^2 T_d \tag{52}
$$

Os parâmetros são dimensionados no Cap.4.

#### **3.2. Controlo óptimo**

A teoria do controlo óptimo é um método matemático de optimização, para uma estratégia de controlo das derivadas. Esta teoria visa encontrar uma lei de controlo para um dado sistema tal que um determinado critério de optimização seja atingido. O problema inclui um funcional de custo, que é uma função dos estados e das variáveis de controlo do sistema. Um sistema de controlo óptimo é um conjunto de equações diferenciais descrevendo os caminhos das variáveis de controlo que minimizam o funcional de custo. O controlo óptimo pode ser atingido usando o Princípio de Pontryagin, que constitui uma condição necessária, ou resolvendo a Equação de Hamilton-Jacobi-Bellman, que constitui uma condição suficiente.

Dado um sistema dinâmico com uma entrada  $u(t)$ , uma saída  $y(t)$  e o estado  $x(t)$ , com a entrada u, que satisfaz a equação de estado

$$
x = f(x, u) , t \in [0, T], u(t) \in U
$$
  
 
$$
x(0) = x_0
$$
 (53)

em que U constitui o conjunto dos controlos admissíveis, define-se um funcional de custo a ser minimizado. Este é uma soma dos custos dos caminhos que as variáveis de entrada e saída percorrem (que geralmente tomam a forma de um integral no tempo) com os custos terminais, que é uma função apenas do estado terminal,  $x(T)$ , e o funcional de custo é dado por

$$
J = \Psi\big(x(T)\big) + \int_{0}^{T} L\big(x, u\big) dt \tag{54}
$$

onde T é o limite superior do intervalo de optimização, suposto fixo, e a função L denomina-se Lagrangeana. A função  $\mathcal{V}(x(T))$  é a contribuição para o funcional associada ao estado terminal  $x(T)$ , e  $\int L(x, u) dx$  $\boldsymbol{0}$ , *T*<br>∫ *L*(*x,u)dt* é a contribuição associada ao que sucede durante o intervalo de optimização.

#### **3.2.1. Princípio de Pontryagin**

O princípio de Pontryagin é usado na teoria do controlo óptimo para encontrar a melhor solução possível para levar um sistema dinâmico de um estado para outro, nomeadamente na presença de restrições relativas ao estado ou às variáveis de entrada. Foi elaborado pelo matemático russo Lev Semenovitch Pontryagin (1908-1988), figura incontornável da teoria do controlo óptimo.

Considere-se as equações (53) e (54). A variável manipulada u toma valores no conjunto U, que traduz restrições no valor da variável.

Ao longo da trajectória óptima para  $x$ ,  $u \in \Lambda$ , verificam-se as condições necessárias para a maximização de J, além de (53):

$$
\dot{\lambda}^i(t) = \lambda^i(t) f_x(x(t), u(t)) + L_x(x(t), u(t))
$$
\n(55)

$$
\lambda'(T) = \psi_x(x), \ x = x(T) \tag{56}
$$

Para cada t, a hamiltoneana  $H\acute{e}$  definida pela expressão (57)

$$
H(\lambda, x, u) = \lambda^{\top} f(x, u) + L(x, u)
$$
 (57)

e atinge o seu máximo para o valor óptimo de  $u(t)$ .

É utilizada a notação presente nas expressões (58), (59) e (60),

$$
\psi_x(x)|_{x=x(T)} = \left[\frac{\partial \psi(x)}{\partial x_1}_{x=x(T)} \cdots \frac{\partial \psi(x)}{\partial x_n}_{x=x(T)}\right]
$$
(58)

$$
L_x(x, u) = \left[\frac{\partial L}{\partial x_1} \dots \frac{\partial L}{\partial x_n}\right]
$$
 (59)

$$
f_x = \begin{bmatrix} \frac{\partial f_1}{\partial x_1} & \cdots & \frac{\partial f_1}{\partial x_n} \\ \vdots & \ddots & \vdots \\ \frac{\partial f_n}{\partial x_1} & \cdots & \frac{\partial f_n}{\partial x_n} \end{bmatrix}
$$
 (60)

A condição de máximo para a hamiltoniana significa que, ao longo das trajectórias de  $x e \lambda$  definidas pelo controlo óptimo u, se verifica para cada instante de tempo t

$$
H(\lambda(t), x(t), v) \le H(\lambda(t), x(t), u)
$$
\n(61)

qualquer que seja o valor de v.

O Princípio de Pontryagin permite transformar um problema de minimização em ordem a uma função num problema de minimização em ordem à variável  $u(t)$ , para cada instante t. No caso em que o óptimo da Hamiltoniana é atingido no interior do conjunto de controlos admissíveis U, a condição de máximo é satisfeita numa das soluções da equação (62)

$$
\frac{dH}{du} = 0\tag{62}
$$

Repare-se que esta equação pode ter outras soluções, correspondentes a mínimos ou a pontos de estacionaridade. Se o óptimo for atingido na fronteira de U, a equação anterior não pode ser utilizada para o determinar.

Tal como foi formulado, o Princípio de Pontryagin diz respeito à maximização de um funcional. O problema da minimização de um custo pode ser facilmente tratado multiplicando o respectivo funcional por -1.

O Princípio de Pontryagin é uma condição necessária satisfeita pelas soluções do problema de controlo óptimo. Pode haver funções de controlo que satisfaçam o Princípio mas que não correspondem a máximos do funcional de custo. O interesse deste teorema nestes casos consiste em reduzir o número de hipóteses para as funções de controlo óptimo, tornando então possível eliminar as soluções não óptimas.

#### **3.2.2. Equação de Hamilton-Jacobi-Bellman**

A equação de Hamilton-Jacobi-Bellman (HJB) é uma equação às diferenças parciais, que é central na teoria do controlo óptimo. A solução da Eq. HJB é a função de valor, que dá o custo óptimo para um dado sistema com um funcional de custo associado.

É resultado da teoria da programação dinâmica, desenvolvida nos anos 50, por Richard Bellman. Pode ser vista como uma extensão dos trabalhos na Física Clássica sobre a equação de Hamilton-Jacobi, por William Hamilton e Carl Jacobi.

Considere-se o problema típico no controlo óptimo,

$$
\min \int_{0}^{T} C\big[x(t), u(t)\big]dt + D\big[x(T)\big] \tag{63}
$$
sujeito à condição de (53). A equação de HJB para este sistema é dada pela expressão (64),

$$
\frac{\partial}{\partial t}V(x,t) + \min\left\{\left\langle \frac{\partial}{\partial x}V(x,t), f(x,u) \right\rangle + C(x,u) \right\} = 0
$$
\n(64)

em que a notação  $\langle a,b \rangle$  traduz o produto interno dos vectores a e b. A expressão (64) está sujeita à condição terminal,

$$
V(x,T) = D(x) \tag{65}
$$

que constitui a função de valor. Esta traduz o custo implícito do controlo óptimo do sistema, iniciando, no estado  $x$ , no instante de tempo  $t$  até ao instante terminal  $T$ . A equação HJB tem de ser resolvida regredindo no tempo, iniciando em  $t = T$  e terminando em  $t = 0$ .

Esta é uma condição suficiente para um óptimo, pois se for calculado para V, consegue-se retirar daí um controlo u que permite o custo mínimo.

#### **3.2.2. Controlo óptimo de corrente**

A teoria do controlo óptimo aplicada ao controlo de corrente do F.A.P. tem como objectivo estimar a corrente pedida à rede, irede. Traduz-se num controlo das derivadas da corrente pedida à rede. Esta teoria será analisada para o caso do inversor, sendo os cálculos idênticos para o modo de funcionamento rectificador.

O sistema em estudo apresenta diferentes características que não permitem considerar a sua linearidade. Na verdade, esta hipótese iria pressupôr um sistema como o representado pela equação

$$
v_f = \frac{K_D}{1 + sT_D} u_{DC}
$$
 (66)

em que *v<sub>f</sub>* representa a tensão à saída do filtro e  $\mu$ <sub>DC</sub> representa a tensão contínua no condensador, na entrada do inversor que constitui o filtro. Desta forma, o filtro seria descrito apenas por um ganho estático  $K_D$  e um atraso  $T_D$ , o que não corresponde à realidade (cf. Cap. 3).

Desta forma, devido à não linearidade do sistema, exige-se uma condição suficiente e não apenas um condição necessária para o controlo óptimo. Portanto, este terá de ser encontrado pela teoria descrita na Secção 3.2.2, resultante da equação de Hamilton.

O diagrama de blocos do controlo óptimo de corrente está representado na Figura 3.5.

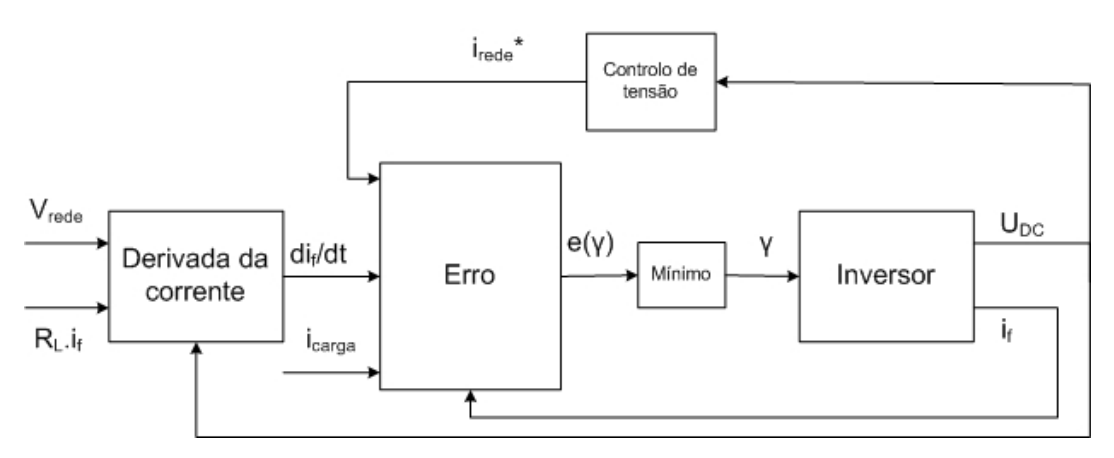

**Figura 3.5: Diagrama de blocos do controlo óptimo de corrente** 

Dado o objectivo de prever a corrente irede, temos que o desenvolvimento em série de Fourier resulta em

$$
i_{rede_{t+1}} \approx i_{rede_{t}} + \Delta t \cdot \frac{di_{rede}}{dt}
$$
 (67)

e que o erro nos é dado por

$$
e = i_{rede_{1}+1} * -i_{rede_{1}+1}
$$
\n(68)

Recorrendo à equação fundamental do sistema, (13),  $i_{\text{rede}} = i_{\text{carg}a} - i_{\text{f}}$ , obtém-se

$$
i_{rede_{-t+1}} = i_{carg a_{-t+1}} - i_{f_{-t+1}}
$$
\n(69)

Dado a corrente de carga ter uma característica quase constante em curtos períodos de tempo face às outras correntes, considera-se a corrente de carga aproximadamente constante,

$$
i_{carg a_{-}t+1} \approx i_{carg a_{-}t} \tag{70}
$$

A corrente de rede vai ser proporcional à de saída do filtro, logo

$$
i_{f_{-t+1}} \approx i_{f_{-t}} + \Delta t \cdot \frac{di_f}{dt}
$$
 (71)

e substituindo (71) em (69), obtém-se

$$
i_{\text{red}e_{-t+1}} = i_{\text{carg}a_{-t}} - (i_{f_{-t}} + \Delta t \frac{di_f}{dt})
$$
\n(72)

O objectivo é minimizar o erro, ou seja, (73)

$$
e = i_{rede_{1}+1} * -i_{rede_{1}+1} = 0 \tag{74}
$$

Substituindo (72) em (74), obtém-se

$$
i_{rede_{-l+1}} * -i_{carg a_{-l}} + (i_{f_{-l}} + \Delta t \frac{di_f}{dt}) = 0
$$
\n(75)

Devido a erros de cálculo das derivadas no Simulink, o método adoptado para o cálculo de *<sup>f</sup> di dt* passa pela equação (21),

$$
\frac{di_f(t)}{dt} = \frac{1}{L} \Big[ \gamma U_{DC}(t) - R_L i_f(t) - V_S(t) \Big]
$$

evitando o cálculo diferencial.

De seguida, efectua-se o cálculo do erro para os valores possíveis de γ, aplicando (39). O erro é assim função da variável γ.

O cálculo de 
$$
\frac{di_f}{dt}
$$
 resulta em três valores distintos:  
\n
$$
\frac{di_f(t)}{dt}_{y=-1} = \frac{1}{L} \Big[ -U_{DC}(t) - R_L i_f(t) - V_S(t) \Big]
$$
\n
$$
\frac{di_f(t)}{dt}_{y=0} = \frac{1}{L} \Big[ -R_L i_f(t) - V_S(t) \Big]
$$
\n
$$
\frac{di_f(t)}{dt}_{y=1} = \frac{1}{L} \Big[ U_{DC}(t) - R_L i_f(t) - V_S(t) \Big]
$$
\n(76)

Estes são substituídos em (72):

$$
i_{rede_{-t+1}}(\gamma = -1) = i_{carg a_{-t}} - \left( i_{f_{-t}} + \Delta t \frac{di_{f}}{dt} \right)
$$
  

$$
i_{rede_{-t+1}}(\gamma = 0) = i_{carg a_{-t}} - \left( i_{f_{-t}} + \Delta t \frac{di_{f}}{dt} \right)
$$
  

$$
i_{rede_{-t+1}}(\gamma = 1) = i_{carg a_{-t}} - \left( i_{f_{-t}} + \Delta t \frac{di_{f}}{dt} \right)
$$
 (77)

Substituindo as anteriores em (68)

$$
e(\gamma = -1) = |i_{rede_{-l+1}} * - i_{rede_{-l+1}} (\gamma = -1)|
$$
  
\n
$$
e(\gamma = 0) = |i_{rede_{-l+1}} * - i_{rede_{-l+1}} (\gamma = 0)|
$$
  
\n
$$
e(\gamma = 1) = |i_{rede_{-l+1}} * - i_{rede_{-l+1}} (\gamma = 1)|
$$
\n(78)

Entre os valores calculados, é calculado o mínimo

$$
e = \min(e(\gamma = -1), e(\gamma = 0), e(\gamma = 1))
$$
\n(79)

e desta forma obtido o erro mais próximo de zero.

O sistema de controlo atribui à variável γ o valor da mesma que levou ao erro mais próximo de zero.

Para concretizar, tomemos como exemplo o instante de tempo  $t+1$  em que a corrente de rede de referência toma o valor de 10 A. A corrente de rede toma o valor dependendo do valor de γ, assim existem 3 valores de irede:

$$
\begin{cases}\ni_{rede} * = 10 \text{ A} \\
i_{rede} (\gamma = -1) = 9,75 \text{ A} \\
i_{rede} (\gamma = 0) = 10,2 \text{ A} \\
i_{rede} (\gamma = 1) = 9,95 \text{ A}\n\end{cases}
$$

Aplicando (78), fica

$$
\begin{cases}\ne(\gamma = -1) = 10 - 9,75 = 0,25 \text{ A} \\
e(\gamma = 0) = 10 - 10,2 = -0,2 \text{ A} \\
e(\gamma = 1) = 10 - 9,95 = 0,05 \text{ A}\n\end{cases}
$$

A operação "menor" daria um resultado, mas a operação "mínimo" é a correcta, dado o objectivo ser o valor mais próximo de zero e não o menor valor dos três. Assim, aplicando (79),

$$
e = \min\{e(\gamma = -1), e(\gamma = 0), e(\gamma = 1)\} = \min\{0, 25; -0, 2; 0, 05\} = 0, 05 \text{ A}
$$

A variável *γ* fica desta forma com o valor  $\gamma = 1$ .

# **4. Simulação do filtro activo**

Neste capítulo procede-se ao dimensionamento dos parâmetros do filtro e do bloco de controlo, e posteriormente à descrição dos diagramas de blocos. Por último, consta a descrição e análise dos resultados obtidos na simulação, componente essencial deste trabalho.

Foram efectuadas quatro simulações principais: inversor, rectificador, circuito de potência (modo de funcionamento inversor) e circuito de potência com controlo óptimo (modo de funcionamento inversor). O dimensionamento dos parâmetros é uma parte essencial antes de continuar na análise das simulações.

# **4.1. Dimensionamento dos parâmetros do F.A.P.**

## **4.1.1. Bobine de saída do inversor**

Considere-se a Figura 2.1 (Cap. 3). A tensão aos terminais da bobine L é dada por (7),

$$
V_L = L \frac{di_f(t)}{dt},
$$

e para pequenas variações por

$$
V_L = L \frac{\Delta I_L}{\Delta t} \tag{80}
$$

A potência instalada nos consumidores monofásicos de baixa tensão apresenta valores na ordem dos 3,45 kVA (@230 V), a que corresponde uma corrente  $I_{max}=15$  A. Pretende-se uma variação máxima da corrente na ordem dos 10%. Então

$$
\Delta I_L = 0.1 \times \sqrt{2} \times I_{\text{max}} \tag{81}
$$

Considere-se a equação (12) e a situação de  $y=1$ . Tendo em conta o ciclo de comutação, o factor δ define a percentagem do período de comutação do conversor em que γ = 1, conforme descrito na Figura 4.1.

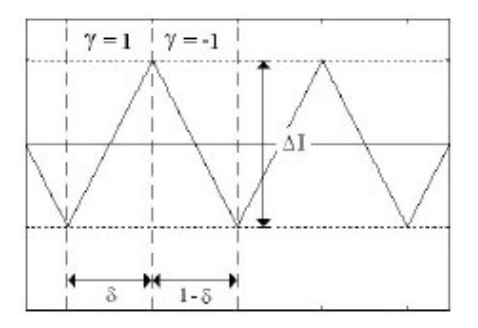

**Figura 4.1: Factor de ciclo de comutação do conversor,** δ

Em regime permanente, o valor médio da tensão VL é nulo, e tendo em conta que  $R_{L}i_{f} \ll U_{DC}$  e  $R_{L}i_{f} \ll V_{S}$ ,

$$
V_{L_{\text{med}}} = \frac{1}{T} \left[ \int_{0}^{8T} (U_{DC} - V_{S}) dt + \int_{8T}^{T} (-V_{S}) dt \right] = 0 \tag{82}
$$

Dado que a frequência de comutação é muito maior que a da rede,  $V_S$  é aproximadamente constante em cada instante de comutação. Assim,

$$
\delta = \frac{V_s}{U_{DC}}\tag{83}
$$

Obtém-se a relação

$$
V_L = U_{DC} - V_s \tag{84}
$$

O tempo de subida ∆t é dado por

$$
\Delta t = \delta T = \delta \frac{1}{f_{com}} = \frac{V_s}{U_{DC} f_{com}}
$$
\n(85)

a tensão aos terminais da bobine fica

$$
V_L = L \frac{\Delta i_L}{\Delta t} \Leftrightarrow L = V_L \frac{\Delta t}{\Delta l_L} = \frac{(U_{DC} - V_s)V_s}{U_{DC}f_{com}I_L}
$$
(86)

Para um dimensionamento eficaz, calcula-se o coeficiente L para a pior situação, assim:

$$
\frac{dL}{dV_s} = (U_{DC} - 2V_s) = 0 \Leftrightarrow V_s = \frac{U_{DC}}{2} \Rightarrow L = \frac{U_{DCref}}{4\Delta L L f_{com}}
$$
(87)

Sendo o objectivo do filtro minimizar componentes harmónicas até à ordem 20, a frequência máxima a filtrar é de 1kHz; esse objectivo é cumprido de forma eficaz se a frequência de comutação de conversor for pelo menos dez vezes superior. Assim,  $f_{com} = 10$ kHz. A tensão aos terminais do condensador,  $U_{DC}$ , tem como referência o valor  $U_{Dcref} = 400$ V (cf. Secção 4.1.2). O coeficiente L assume o valor

$$
L = \frac{U_{DCref}}{4\Delta L_{L} f_{com}} = \frac{400}{4 \times 0.1 \times \sqrt{2} \times 15 \times 10 \times 10^{3}} = 4.7 \text{ mH}
$$
(88)

Considerou-se uma resistência parasita da bobine, com o valor de  $R_L = 0.1 \Omega$ .

### **4.1.2. Condensador**

É necessário impor uma tensão limite inferior à tensão no condensador (cf. Cap.3). Assim,

$$
V_o = U_{D C ref} > \sqrt{2\left[V_s^2 + (\omega L I_{\text{max}})^2\right]} \approx 327 \text{ V}
$$
 (89)

Estabelecendo uma margem de segurança de 25% para o funcionamento eficaz do F.A.P., obtém-se

$$
U_{D Cref} = 1,25(\sqrt{2} \times 230) \approx 400 \text{ V}
$$
 (90)

As características de tensão e corrente do condensador na carga de um conversor de factor de potência unitário são apresentadas na Figura 4.2.

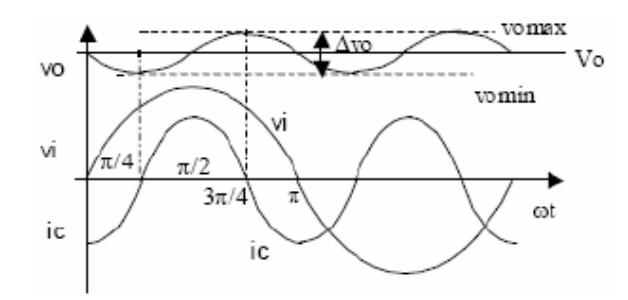

**Figura 4.2: Corrente e tensão no condensador C no conversor de factor de potência unitário** 

# 4.1.2.1. Compensação do factor de potência

Num sistema monofásico com simetria de meia onda existem apenas harmónicas de ordem ímpar. Supõe-se que o conversor funciona como compensador de potência reactiva, Q. A corrente de carga pode ser representada em série de Fourier

$$
i_{carg a} = \sum_{n=1}^{9} \sqrt{2} I_{n \text{ ef}} \sin \left[ \left( 2n - 1 \right) \omega t - \varphi_{2n-1} \right] \tag{91}
$$

A corrente de carga apresenta o valor eficaz máximo da componente fundamental da rede,  $I_{\text{left}}$  = 15 A, e pelo desfasamento  $\varphi$  em relação à tensão da rede (Eq. (92)), que se apresenta em fase com a corrente de rede, irede, de acordo com (93):

$$
i_{c \arg a} = \sqrt{2} I_{c \arg a \text{ ef}} \sin (\omega t - \varphi) \tag{92}
$$

$$
i_{\text{rede}} = \sqrt{2} I_{\text{rede of}} \sin(\omega t) \tag{93}
$$

sendo que a relação entre as duas correntes é dada por

$$
I_{\text{rede ef}} = I_{\text{carg }a \text{ ef}} \cos \varphi \tag{94}
$$

A potência instantânea à saída do filtro é dada por

$$
p_i = V_s \left( i_{carg} - i_{red} \right) = \sqrt{2} V_{red} \sin \left( \omega t \right) \left[ \sqrt{2} I_{carg} \sin \left( \omega t - \varphi \right) - \sqrt{2} I_{red} \sin \left( \omega t \right) \right]
$$
\n
$$
(95)
$$

Considerando o conversor ideal, ou seja, sem perdas nos semicondutores, a potência instantânea  $p_i$  equivale à potência  $p_o$ , fornecida pelo condensador, do lado contínuo (Eq. (96)).

$$
p_i = p_o = U_{DC} i_C \tag{96}
$$

Substituindo (94) em (95) resulta que

$$
p_i = V_{\text{sef}} I_{\text{carg }a \text{ ef}} \left[ \cos \varphi \cos (2\omega t) - \cos (2\omega t - \varphi) \right]
$$
 (97)

Através de (96) e (97) obtém-se a corrente no condensador

$$
i_C = \frac{p_i}{U_{DC}} = \frac{V_{s \text{ ef}} I_{carg a \text{ ef}}}{U_{DC}} \left[ \cos \varphi \cos (2\omega t) - \cos (2\omega t - \varphi) \right]
$$
(98)

A variação da tensão aos terminais do condensador,  $\Delta U_{DC}$ , é dada por (99)

$$
\Delta U_{DC} = U_{DC \text{ max}} - U_{DC \text{ min}} \tag{99}
$$

Tendo em conta que os instantes em que a corrente de saída do filtro é negativa  $(i<sub>f</sub> <$ 0) e positiva ( $i_f > 0$ ) são dados por wt e wt', respectivamente, a variação da tensão aos terminais do condensador é dada por

$$
\Delta U_{DC} = \frac{\Delta Q}{C} = \frac{1}{\omega C} \int_{\alpha x}^{\alpha r} \frac{V_{S \text{ ef}} I_{c \text{ arg } a \text{ ef}}}{U_{DC}} \left[ \cos \varphi \cos (2\omega t) - \cos (2\omega t - \varphi) \right] d\omega t \qquad (100)
$$

Resolvendo em ordem a C, conclui-se que a capacidade necessária para impor  $\Delta U_{DC}$ é

$$
C = \frac{V_{S \text{ ef}} I_{c \text{ arg } a \text{ ef}}}{\omega \Delta U_{DC} U_{DC}} \int_{\omega}^{\omega'} \left[ \cos \varphi \cos (2\omega t) - \cos (2\omega t - \varphi) \right] d\omega t \tag{101}
$$

Substituindo os valores atribuídos anteriormente às variáveis (cf. Fig 4.2) devém

$$
C = \frac{V_{s \text{ ef}} I_{c \text{arg} a \text{ ef}}}{\omega \Delta U_{DC} U_{DC}} .1 = \frac{230 \times 15}{2\pi \times 50 \times (0.05 \times 400) \times 400} = 1400 \ \mu\text{F}
$$
 (102)

#### 4.1.2.2. Eliminação de harmónicas

A corrente de carga resulta do somatório das harmónicas de diferentes ordens. Cada harmónica apresenta um peso diferente na característica da corrente, traduzido numa percentagem (Tab. 4.1) que é função da ordem da harmónica de corrente.

| Ordem | Peso da harmónica (%) |
|-------|-----------------------|
| 3     | 35                    |
| 5     | 25                    |
| 7     | 25                    |
| 9     | 10                    |
| 11    | 5                     |
| 13    | $\overline{2}$        |
| 15    | $\overline{2}$        |
| 17    | $\overline{2}$        |
| 19    | $\overline{2}$        |

**Tabela 4.1: Peso relativo das harmónicas de diferentes ordens** 

A corrente de carga é constituída por harmónicas, e pode ser dada pela expressão

$$
i_{carg a} = \sum_{n=1}^{9} \sqrt{2} I_{n \text{ ef}} \sin\left(\left(2n+1\right)\omega t\right) \tag{103}
$$

Idealmente, as harmónicas da corrente de carga são anuladas pela corrente de saída do F.A.P., e dado não existir componente fundamental na corrente de carga, a corrente de rede é nula, do ponto de vista da distorção harmónica. Assim, a potência instantânea na saída do F.A.P. é dada por

$$
p_i = V_s i_{carg_a} \Leftrightarrow p_i = \sqrt{2} V_{s \text{ ef}} \sin(\omega t) \sum_{n=1}^{n=9} \sqrt{2} I_{n \text{ ef}} \sin((2n+1)\omega t) \tag{104}
$$

Os cálculos do valor do condensador são idênticos aos apresentados na Secção 4.1.2.1 para a compensação de energia reactiva. Admite-se que a potência instantânea fornecida pelo condensador equivale à potência instantânea na saída do F.A.P., e os intervalos de integração são devidamente alterados. Tendo em linha de conta os valores eficazes de cada harmónica definidos na Tabela 4.1, a capacidade do condensador necessária para filtrar as referidas harmónicas da corrente de carga é

$$
C = \frac{V_{S \text{ ef}}}{\omega \Delta U_{DC} U_{DC}} \int_{\omega}^{\omega} \sum_{n=1}^{n=9} I_{n \text{ ef}} \left[ \sin(\omega t) \sin(n\omega t) \right] d\omega t \tag{105}
$$

Substituindo os valores:

$$
C = \frac{230}{2\pi \times 50 \times (0.05 \times 400) \times 400} .4, 7 = 430 \,\mu\text{F}
$$
 (106)

Em ambos os casos, o dimensionamento não tomou em consideração as perdas do conversor de potência, nem as do condensador, que deverá ter uma resistência em série desprezável.

# **4.1.2. Controlo**

No controlo de tensão, calcula-se o ganho do conversor, G, como definido em (3.19)

$$
G = 2 \frac{V_{\text{rede}}}{U_{\text{D}Cref}} = 2 \times \frac{230}{400} = 1,15
$$

O atraso  $T_d$  pode ser definido com o valor sugerido em [2],

$$
T_d = \frac{1}{200} \, \text{s}^{-1}
$$

Considerando a resistência de carga do conversor  $R_C = 100 \Omega$ , o parâmetro  $T_Z$  pode ser calculado como definido em (49)

$$
T_{Z} = C.R_{C} = 3430 \times 10^{-6} \times 100 = 0,343
$$

Atribuindo ao coeficiente de amortecimento um valor de cerca de 95%, e que a malha de realimentação do controlo de tensão apresenta um ganho unitário (devido ao facto de as referências das tensões serem as mesmas), calcula-se  $T_P$ como definido em  $(52)$ :

$$
T_p = 4\beta G R_c \xi^2 T_d = 4 \times 1,15 \times 100 \times 0,95^2 \times \frac{1}{200} = 2,0757
$$

# **4.2. Modelos "Simulink" do F.A.P.**

Tendo obtido o conjunto de equações que modelam matematicamente o inversor, procede-se agora à sua análise computacional, com o auxílio da ferramenta Simulink do Matlab.

Para a implementação eficaz do modelo matemático detalhado em Simulink, recorrese às equações diferenciais obtidas no Cap. 3 que são transformadas na forma integral.

Procede-se à descrição de quatro simulações: inversor, rectificador, sistema de potência e sistema de potência com controlo óptimo de corrente. As duas primeiras consistem em diagramas de blocos, aplicação directa do modelo matemático estudado. Os sistemas de potência com e sem controlo óptimo visam recriar, em ambiente *Simulink*, testes experimentais, recorrendo à ferramenta Power Systems. Recorre-se a componentes eléctricos, originando efeitos e problemas reais.

Nas Secções 4.2.1 e 4.2.2, analisa-se os modelos do inversor e do rectificador, respectivamente. O bloco de controlo destes modelos é comum a ambos (cf. Secção 3.1.2), sendo analisado na Secção 4.2.2. Nestas simulações, considerou-se a tensão da rede ideal, dada por

$$
V_s(t) = \sqrt{2}V_{s_{ef}} \sin(2\pi f_{red}t)
$$
 (107)

em que  $V_{\text{Sef}} = 230 \text{ V} e f_{\text{rede}} = 50 \text{ Hz}.$ 

Na Secção 4.2.3 é analisado o bloco de controlo comum aos modelos do inversor e do rectificador.

Na Secção 4.2.4 é descrito o bloco correspondente à carga não linear, comum aos dois modos de funcionamento anteriormente descritos.

Na Secção 4.2.5 procede-se à descrição do modelo eléctrico da ligação da carga não linear à rede. Nesta fase e na seguinte, a tensão da rede não é perfeitamente sinusoidal, devido à inserção de componentes eléctricos com o objectivo de aproximar a sua característica à da rede real.

Na Secção 4.2.6 é descrito o modelo eléctrico do F.A.P. ligado em paralelo com a rede e a carga não linear, com o bloco do conversor comutado em modo de funcionamento inversor e o controlo descrito na secção anterior.

Na Secção 4.2.7 analisa-se o modelo eléctrico do F.A.P. em modo de funcionamento inversor, com controlo óptimo, descrito detalhadamente.

## **4.2.1. Inversor**

A descrição desta simulação baseia-se em três blocos principais: inversor, controlo e carga não linear. Os dois últimos são descritos posteriormente. O modelo do F.A.P. em Simulink com inversor é apresentado na Figura 4.3, com destaque para a aplicação da expressão (13).

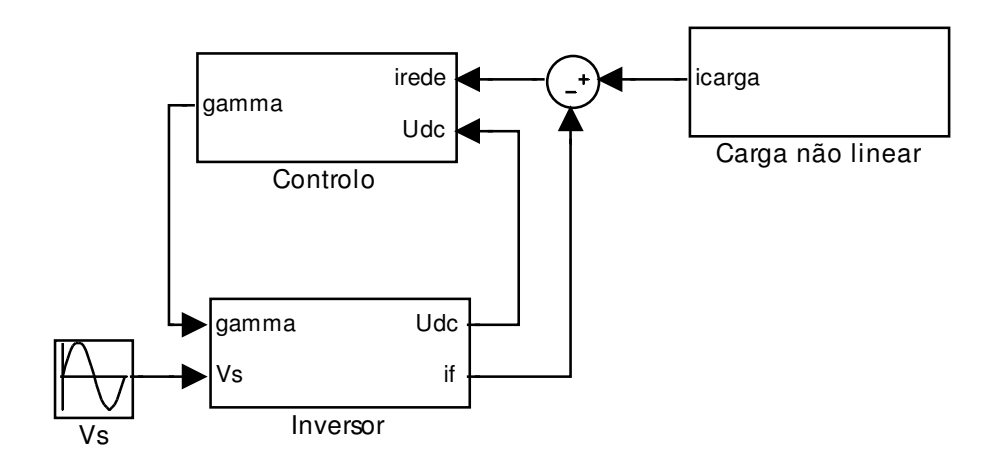

**Figura 4.3: Diagrama de blocos do F.A.P. no modo inversor** 

Partindo da equação (20), obtém-se

$$
\int_{0}^{t} \frac{dU_{DC}(t)}{dt} dt = -\frac{1}{C} \int_{0}^{t} \left[ \gamma i_{f}(t) + \frac{U_{DC}(t)}{R_{C}} \right] dt
$$
\n(108)

Na equação (28), aplica-se o mesmo método:

$$
\int_{0}^{t} \frac{di_{f}(t)}{dt} dt = \frac{1}{L} \int_{0}^{t} \left[ \gamma U_{DC}(t) - R_{L} i_{f}(t) - V_{S}(t) \right] dt
$$
\n(109)

Resolvendo em ordem a  $U_{DC}(t)$  e if(t):

$$
U_{DC}(t) = -\frac{1}{C} \int_{0}^{t} \left[ \gamma i_f(t) + \frac{U_{DC}(t)}{R_C} \right] dt + U_{DC}(0)
$$
 (110)

$$
i_f(t) = \frac{1}{L} \int_0^t \left[ \gamma U_{DC}(t) - R_L i_f(t) - V_S(t) \right] dt + i_f(0)
$$
\n(111)

onde  $U_{DC}(0)$  é o valor de tensão a que o condensador C está inicialmente carregado e  $i\epsilon(0)$  é o valor inicial da corrente na bobine L à saída do inversor. O modelo do inversor em Simulink é apresentado na Figura 4.4.

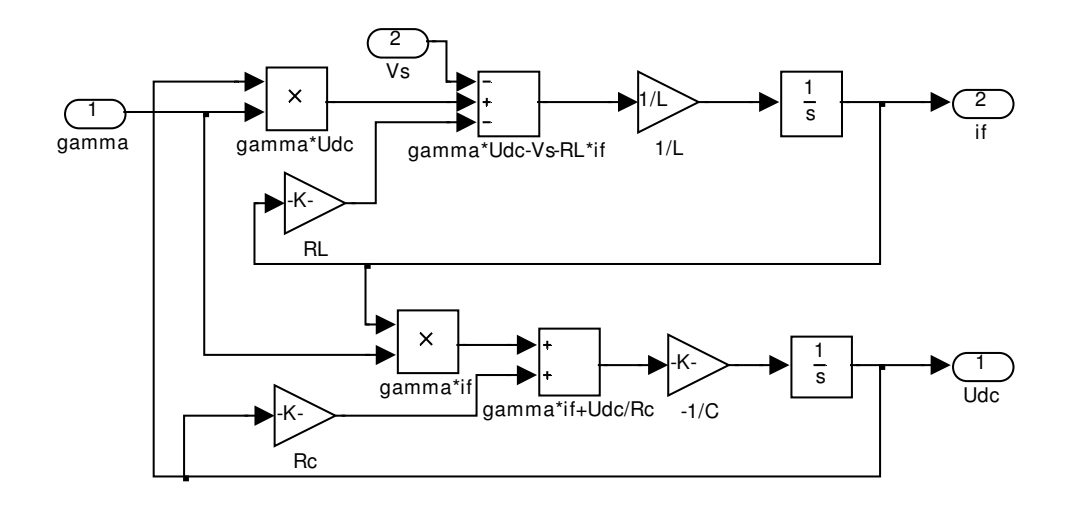

**Figura 4.4: Modelo do inversor** 

## **4.2.2. Controlo**

O bloco de controlo (Fig. 4.7) é comum aos modelos do inversor e do rectificador. Tem como entrada a tensão aos terminais do condensador,  $U_{DC}$ , usada para calcular a corrente de referência. Esta corrente de referência é comparada posteriormente com a corrente irede. O erro resultante desta comparação é a variável de geração da função de existência γ.

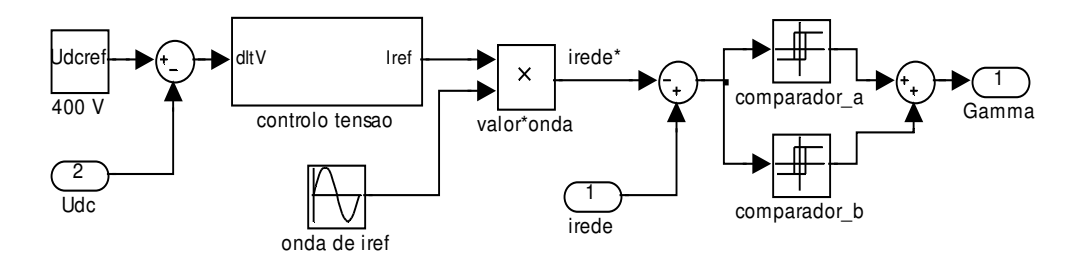

**Figura 4.7: Modelo do bloco de controlo** 

A tensão Upc é comparada com a tensão de referência Upcref. O erro resultante é a entrada do bloco de controlo de tensão.

O bloco do controlo de tensão consiste na aplicação da equação (43). Colocou-se um bloco de saturação (limitador) com o fim de limitar a amplitude da corrente de referência no transitório de arranque do F.A.P.; em regime estacionário este problema não se coloca. A Figura 4.8 representa o esquema do controlador de tensão.

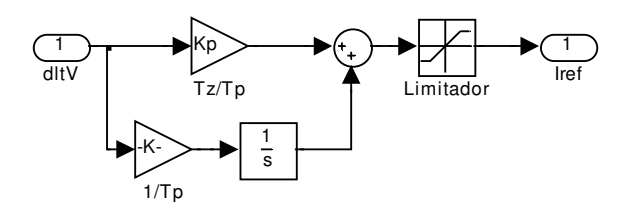

**Figura 4.8: Diagrama de blocos do controlador de tensão** 

A saída do controlador de tensão, Iref, é o valor que depois é multiplicado por  $\sqrt{2}$ *sen* ( $\omega t$ ) para gerar a onda de corrente de referência, *irede\**. Esta corrente é comparada com irede, no bloco de soma, de que resulta um erro. Este é utilizado, nos comparadores histeréticos, para gerar a função γ.

#### **4.2.3. Carga não linear**

Este bloco é constituído por componentes eléctricos, com o fim de gerar uma corrente capacitiva, simulando as cargas não lineares usadas na realidade (Figura 4.9).

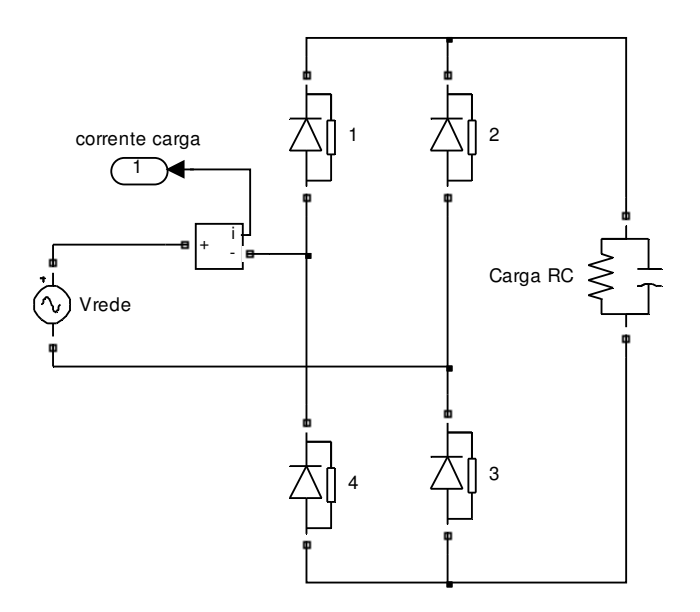

**Figura 4.9: Circuito de potência do bloco da carga não linear** 

O circuito de potência é constituído por um rectificador (a díodos) ligado a uma carga RC, alimentado por uma fonte de tensão que impõe uma onda sinusoidal com amplitude  $\sqrt{2} \times 230$  V @ 50 Hz. O circuito tem uma corrente de entrada periódica, altamente distorcida e que constitui a corrente a compensar pelo filtro activo.

# **4.2.4. Modelo eléctrico: ausência do F.A.P.**

Na ausência de filtro activo, o circuito de potência compõe-se apenas do esquema equivalente da rede e da carga não linear. A rede é simulada com base numa fonte impondo uma tensão sinusoidal, com amplitude  $\sqrt{2} \times 230$  V @ 50 Hz, ligada a um circuito RL que distorce a tensão. A resistência possui um valor  $R_R = 1 \Omega$  e a bobine  $L_R = 0.05$  mH. A carga não linear é idêntica à que foi explicada na Secção 4.2.3. O circuito é representado na Fig. 4.10.

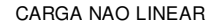

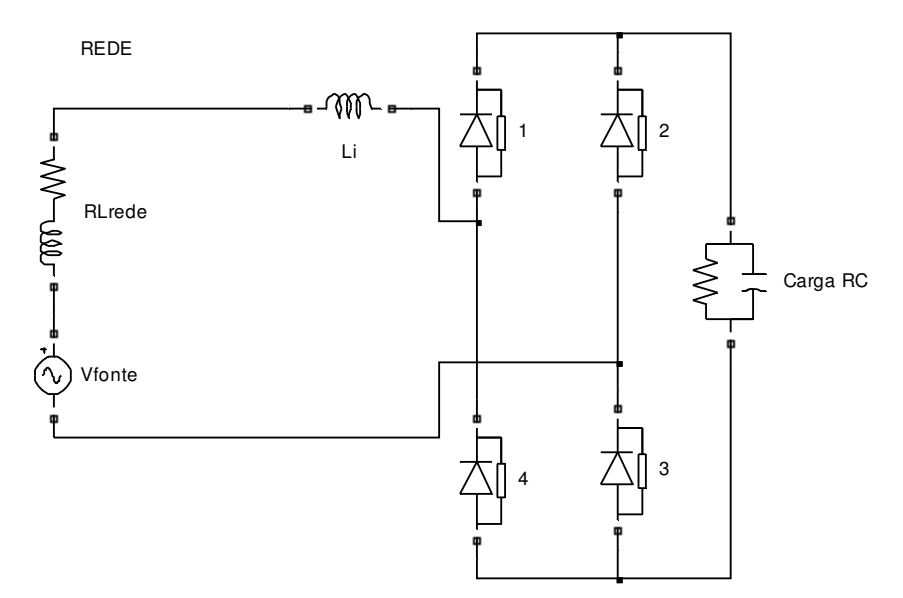

**Figura 4.10: Circuito de potência rede + carga não linear na ausência de F.A.P.** 

#### **4.2.5. Modelo eléctrico: inversor**

O modelo eléctrico do circuito com o F.A.P. é constituído por componentes eléctricos, em que a rede e a carga não linear são constituídas pelos circuitos descritos nas secções anteriores. Está representado na Fig. 4.13 (na Secção Anexos).

A ligação entre o bloco do filtro activo com o circuito de potência realiza-se através de um espelho de tensão, em que o sinal da tensão de saída do filtro V12 é convertido numa tensão eléctrica. Esta conversão é efectuada recorrendo a uma fonte de tensão controlada. Desta forma, no bloco do filtro alterou-se a saída ir para  $V_{12}$ , deixando de ser calculada a corrente de saída do filtro para ser usada a tensão de saída (Figuras 4.12 e 4.13). Esta tensão é calculada de acordo com (15) e (17), que resulta em

$$
V_{12} = \gamma U_{DC} \tag{112}
$$

Foram introduzidos os blocos de S&H (Sample & Hold), para a leitura das variáveis no circuito eléctrico e conversão em sinais de entrada no diagrama de blocos do F.A.P.. Foram dimensionados com um tempo de amostragem  $\Delta t = 0,1$  ms. As variáveis *if e irede* são amostradas a partir do esquema eléctrico, e utilizadas para os cálculos no bloco do F.A.P.

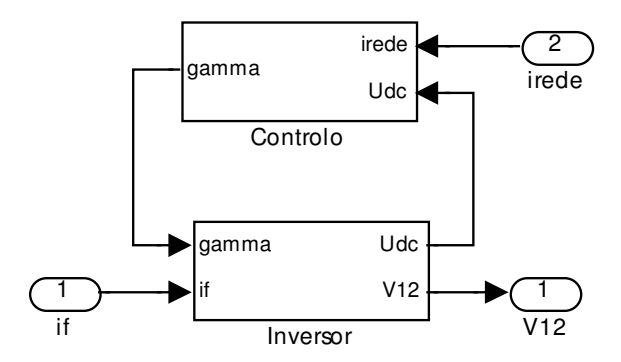

**Figura 4.11: Diagrama de blocos do F.A.P** 

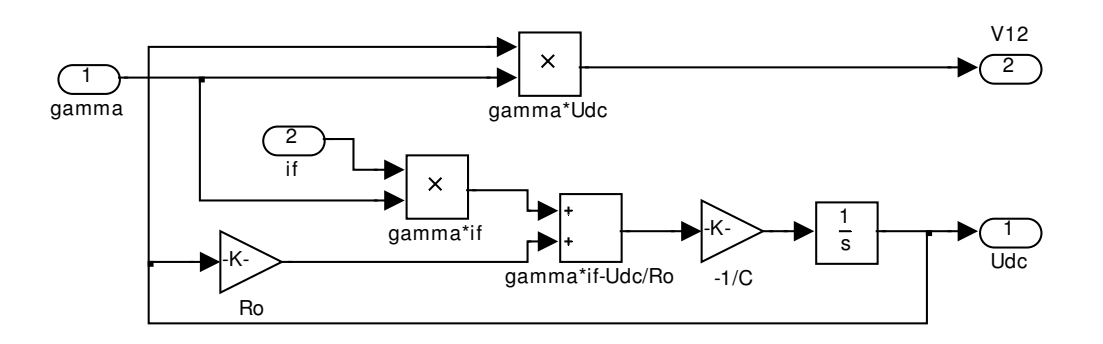

**Figura 4.12: Diagrama de blocos do inversor (F.A.P.)** 

## **4.2.7. Modelo eléctrico – controlo óptimo**

A aplicação do controlo óptimo é efectuada no interior do bloco do F.A.P. (Figura 4.13b). Este sofre alterações face ao modelo anteriormente descrito, devido às variáveis necessárias à aplicação das fórmulas do controlo óptimo (Figura 4.14).

Tal como na simulação anterior, a rede introduz uma onda de tensão não ideal, devido à introdução do circuito RL.

Recorrendo à equação (75), verifica-se que é necessário o cálculo da derivada da corrente de saída do filtro, *<sup>f</sup> di dt* . Este é efectuado através das equações (76), ou seja, para todos os valores de γ.

$$
\frac{di_f(t)}{dt}_{\gamma=1} = \frac{1}{L} \Big[ -U_{DC}(t) - R_L i_f(t) - V_S(t) \Big]
$$
\n
$$
\frac{di_f(t)}{dt}_{\gamma=0} = \frac{1}{L} \Big[ -R_L i_f(t) - V_S(t) \Big]
$$
\n
$$
\frac{di_f(t)}{dt}_{\gamma=1} = \frac{1}{L} \Big[ U_{DC}(t) - R_L i_f(t) - V_S(t) \Big]
$$

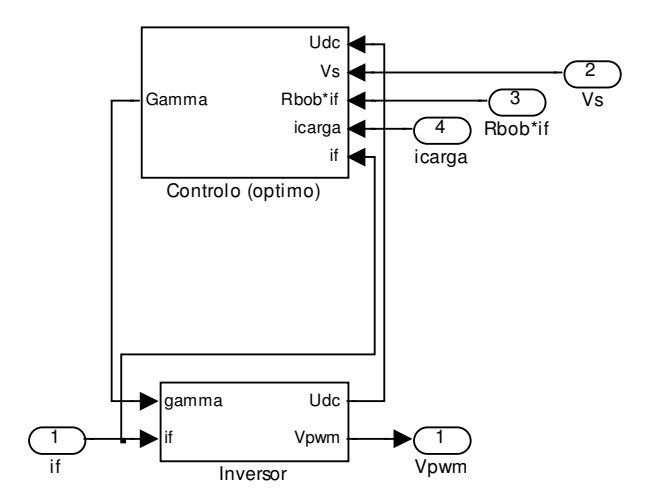

**Figura 4.14: Diagrama de blocos do F.A.P.** 

O bloco do inversor não sofre alterações da simulação anterior, podendo ser verificado na Figura 4.12.

O bloco do controlo óptimo é representado na Figura 4.15.

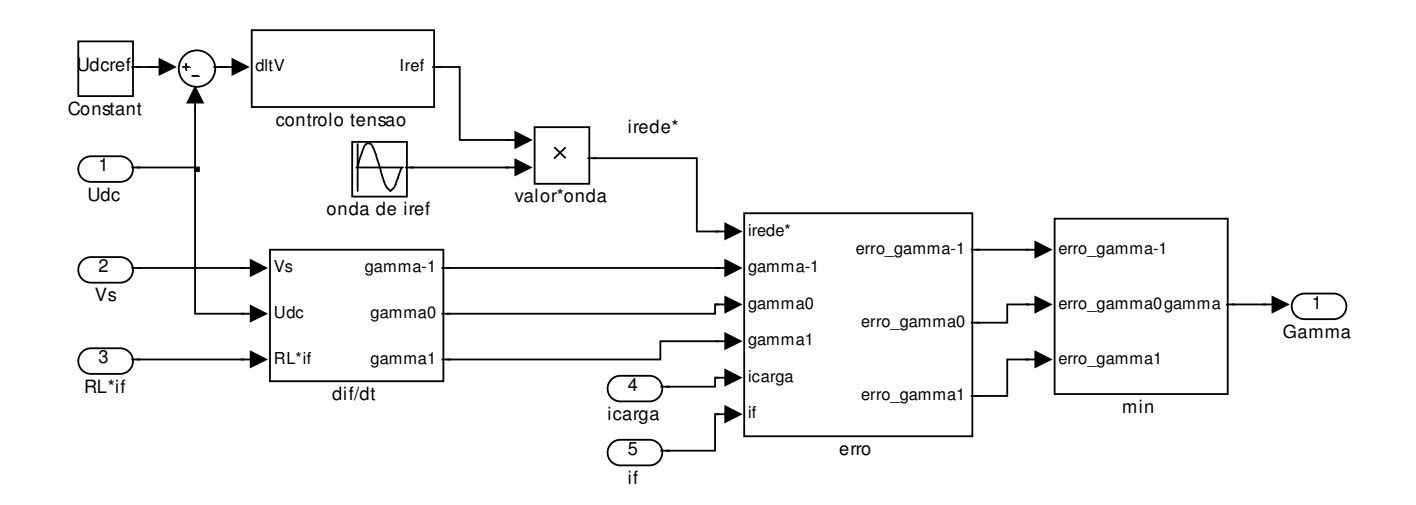

**Figura 4.15: Diagrama de blocos do controlador óptimo** 

As entradas deste bloco são necessárias ao cálculo de *<sup>f</sup> di*  $\frac{1}{dt}$ , representado na Figura

4.16, e ao cálculo do erro, posteriormente. Este bloco é representado na Figura 4.17.

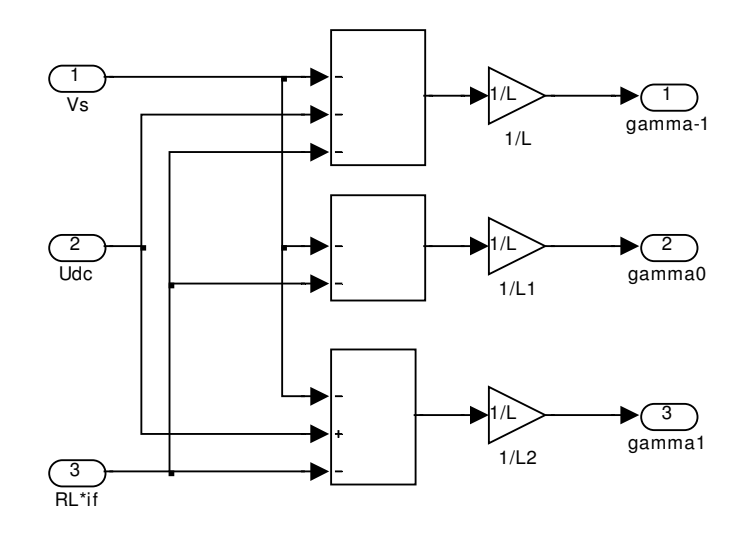

**Figura 4.16: Diagrama de blocos do cálculo de** *f di dt*

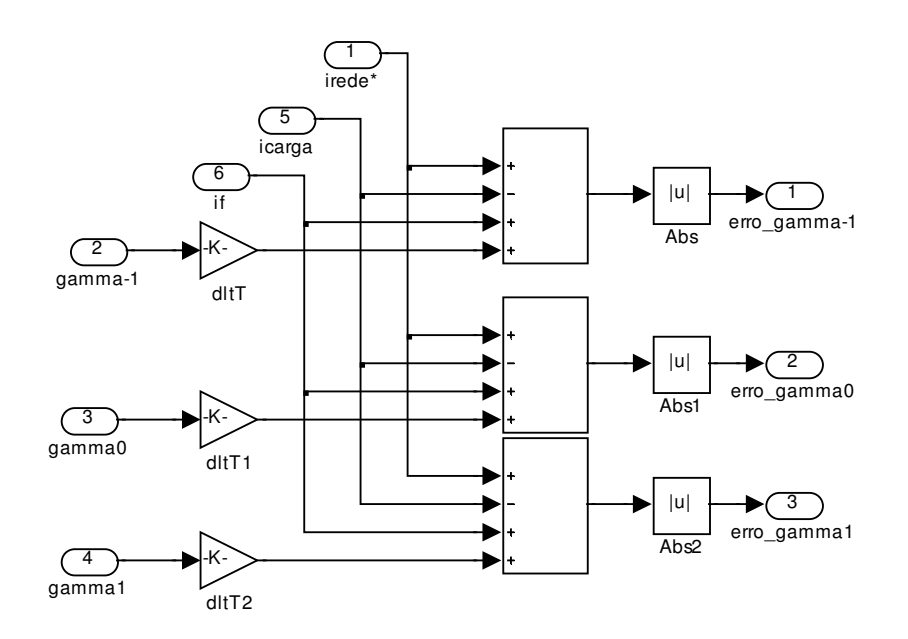

**Figura 4.17: Diagrama de blocos do cálculo do erro** 

Na Figura 4.16 verifica-se a aplicação directa das fórmulas de (76). As três saídas correspondem aos três resultados possíveis para os três valores de γ (-1, 0 e 1).

A Figura 4.17 ilustra o cálculo do erro, recorrendo à equação (77). As saídas correspondem aos três valores do erro, em função dos três valores de γ, depois de aplicadas as equações de (78).

De seguida, verifica-se qual o valor do erro mais próximo de zero (daí o cálculo do módulo), e que valor de γ corresponde a esse resultado. A variável γ recebe no fim esse valor, constituindo a saída do bloco de controlo como o convencional. A Figura 4.18 representa o bloco do cálculo do mínimo e atribuição do valor correspondente a γ.

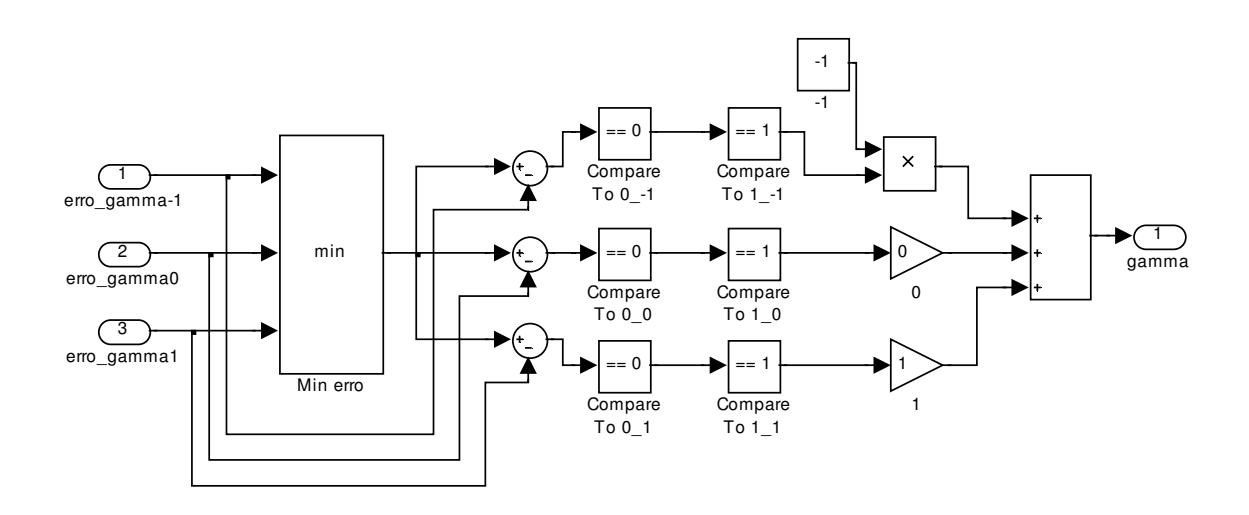

**Figura 4.18: Diagrama de blocos do cálculo do erro mínimo e atribuição a** γ

O bloco "min erro" devolve o valor mínimo entre os valores apresentados à entrada. De seguida, o mínimo é comparado com os valores da entrada: se a comparação resultar em zero, o bloco "compare to 0" adjacente activa a sua saída a 1. O bloco seguinte, "compare to 1", activa a sua saída a 1 devido à entrada ser igual a 1. Este valor é multiplicado nos blocos de ganho, pelo valor de γ correspondente ao valor do erro a que foi comparado no início. Somado com os outros valores, resulta que γ toma o valor desse ganho, pois apenas essa linha está activa. As outras duas estão inactivas, visto apenas uma comparação ter necessariamente resultado na activação da linha, ou seja, apenas um dos valores da entrada corresponde ao mínimo.

Assim, e retrocedendo à Figura 4.14, verifica-se que o bloco de controlo óptimo apresenta a saída γ, tal como o convencional, mas calculado a partir das derivadas das correntes de rede e de referência.

# **4.2. Resultados. Análise**

A simulação foi efectuada em Simulink, com o auxílio da ferramenta Powergui. Foram usados os parâmetros indicados na Figura 4.19.

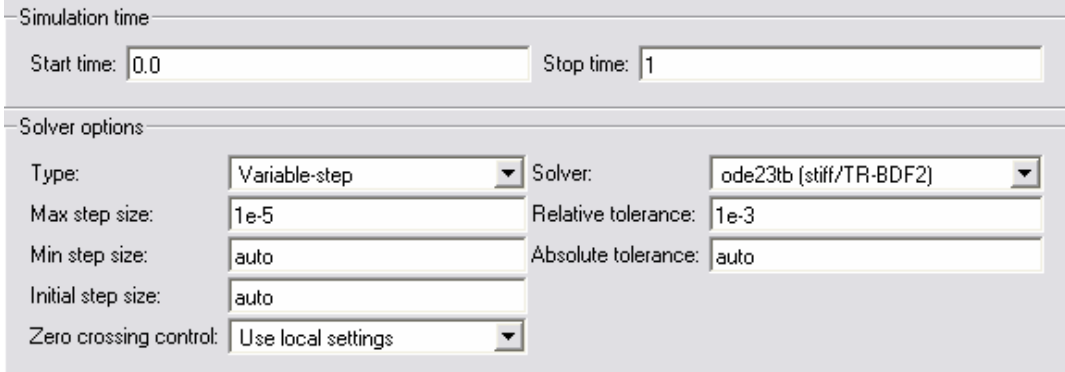

**Figura 4.19: Parâmetros de configuração da simulação** 

Na apresentação dos resultados obtidos, para cada um dos cinco ensaios, as características das grandezas (*irede, ifiltro, icarga, Vrede* e  $U_{DC}$ ) são mostradas em primeiro lugar no período de simulação de 1 segundo e posteriormente num período 0,9 s < t < 1 s. Por último, são apresentados os espectros harmónicos das correntes de rede (irede) e de carga  $(i_{carga})$  e das tensões de rede  $(V_{rede})$  e de entrada do filtro, aos terminais do condensador  $(U_{DC})$ , calculados no período 0 s < t < 1 s.

## **4.2.1. Inversor**

As simulações do inversor e do rectificador consistem fundamentalmente na aplicação do modelo matemático do F.A.P., analisado no Cap. 3 (cf. Secção 4.2.1). Considera-se a tensão da rede ideal e o diagrama baseia-se nas equações obtidas, ignorando os efeitos eléctricos.

As Figuras 4.20 e 4.21 representam as correntes e as tensões, respectivamente, durante o período de funcionamento  $0 s < t < 1 s$ .

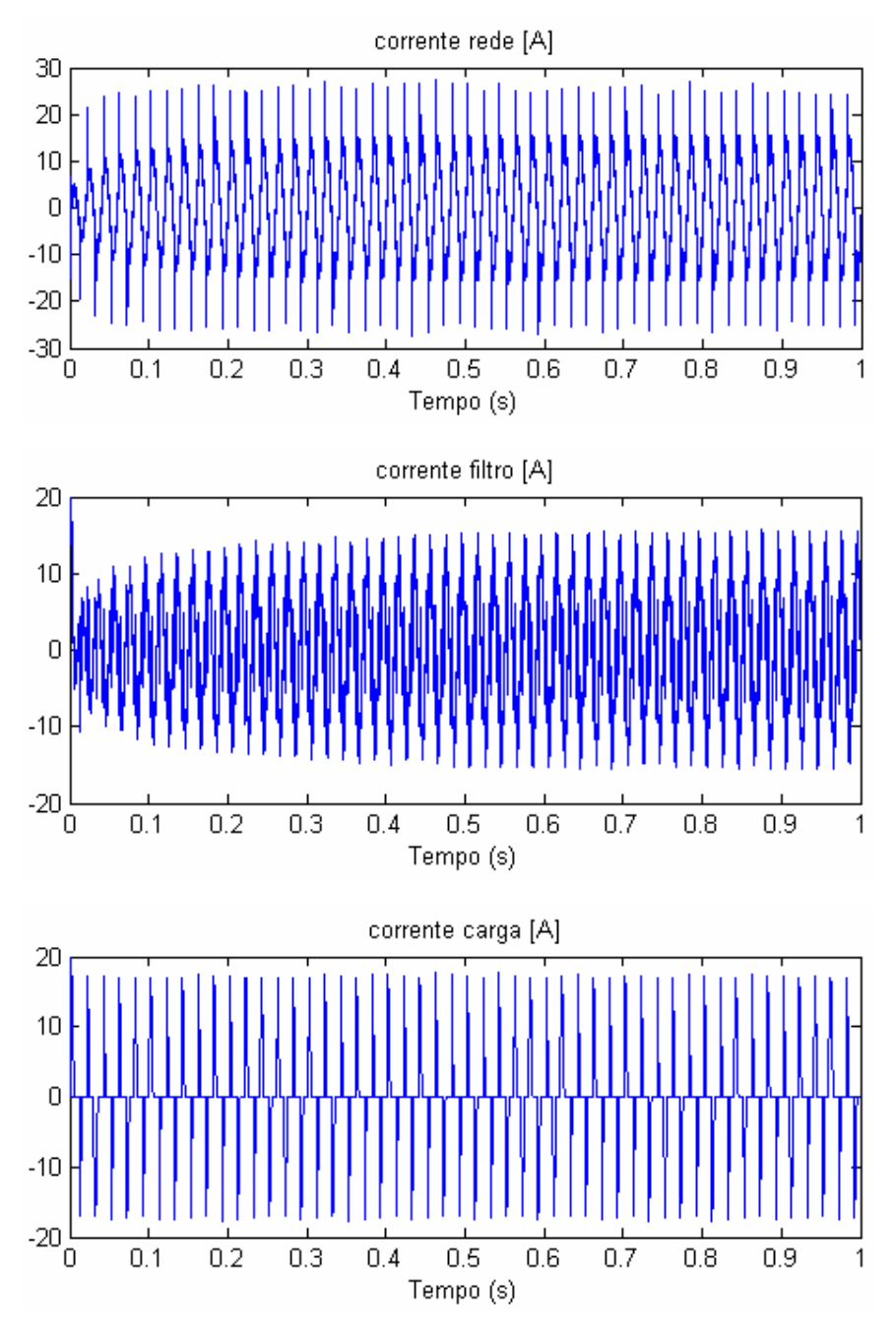

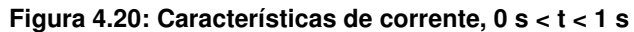

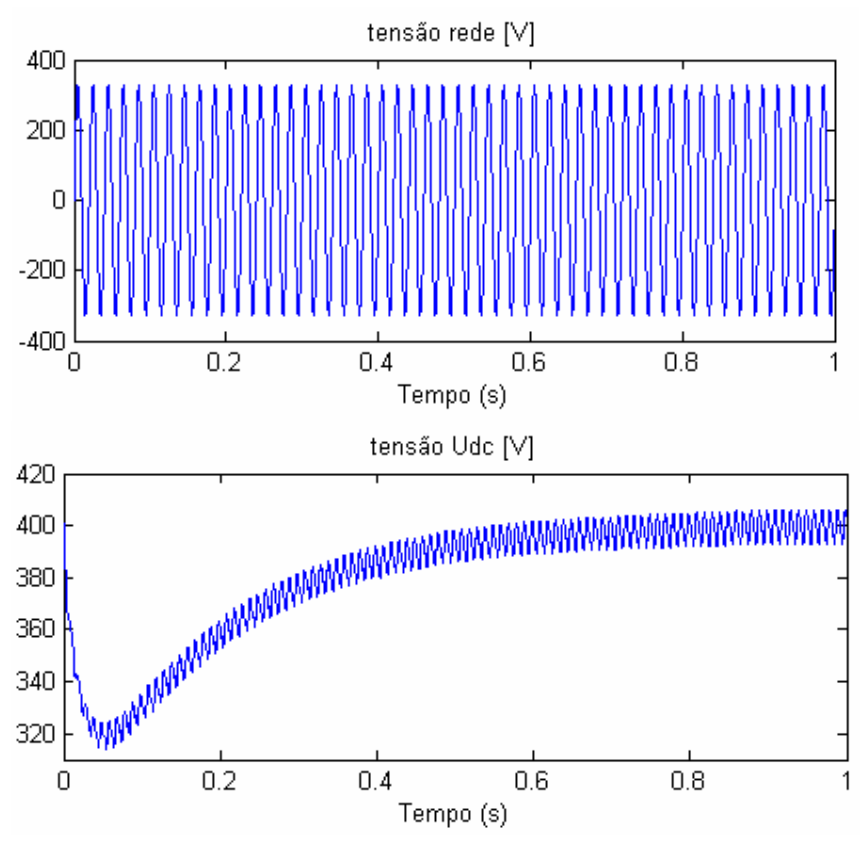

**Figura 4.21: Características de tensão, 0 s < t < 1 s** 

As Figuras 4.22 e 4.23 representam as correntes e as tensões, respectivamente, durante o período de funcionamento  $0.9~\mathrm{s} < t < 1~\mathrm{s}.$ 

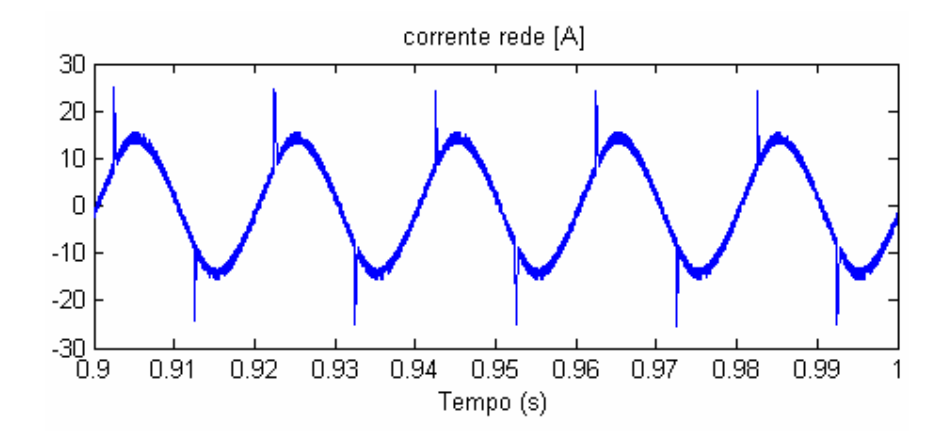

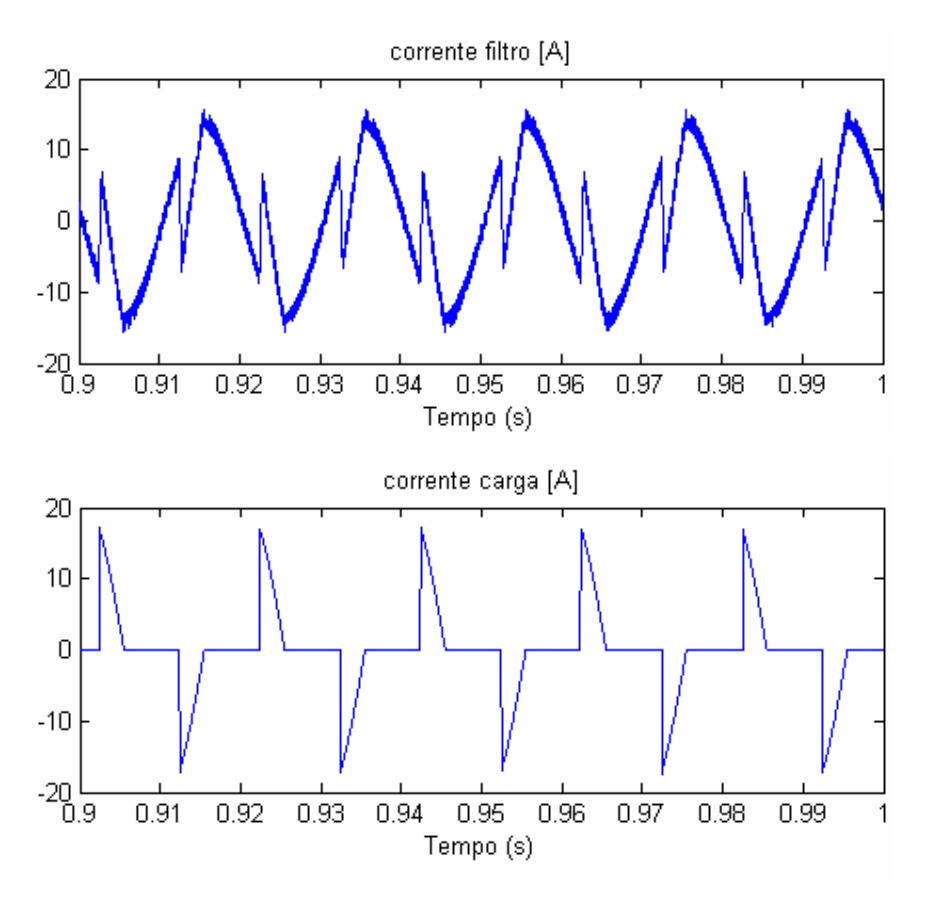

**Figura 4.22: Características de corrente, 0,9 s < t < 1 s** 

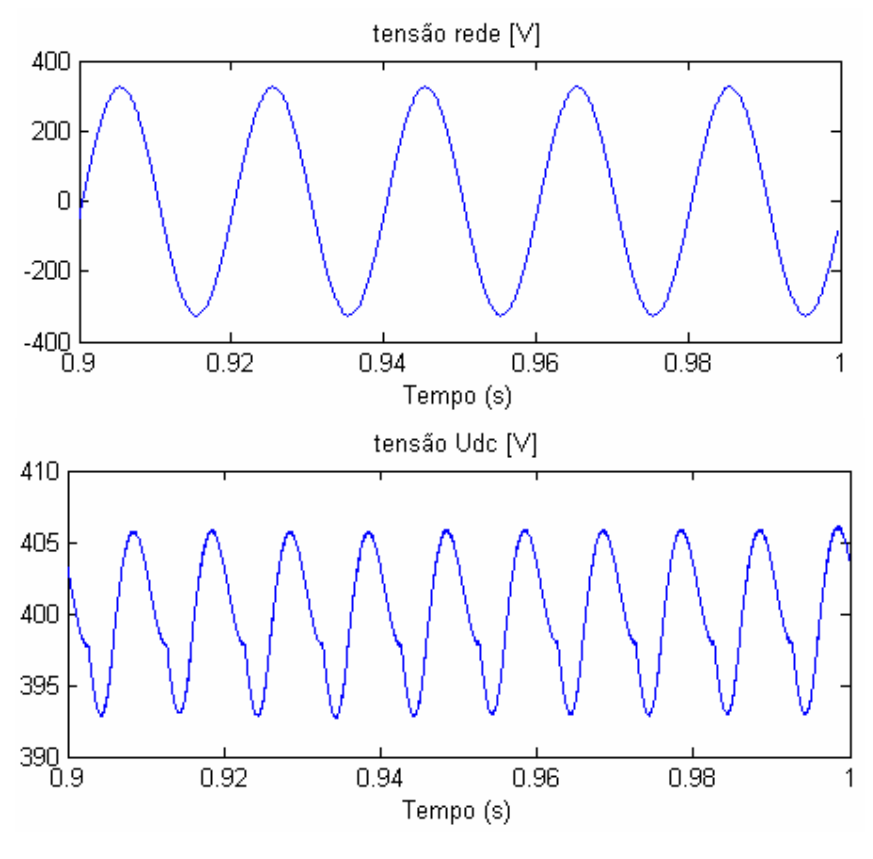

**Figura 4.23: Características de tensão, 0,9 s < t < 1 s** 

As Figuras 4.24 a 4.27 apresentam os espectros harmónicos das correntes e tensões, como foi referido no início desta secção.

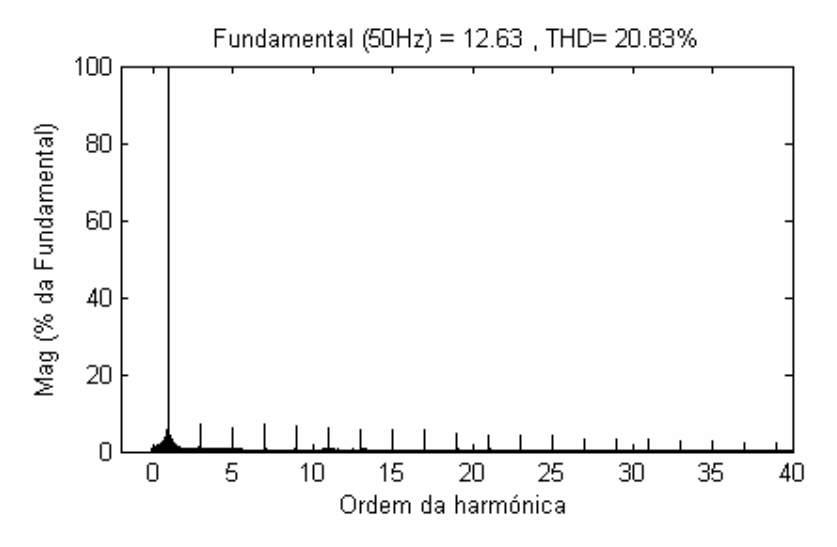

**Figura 4.24: Espectro harmónico da corrente de rede**

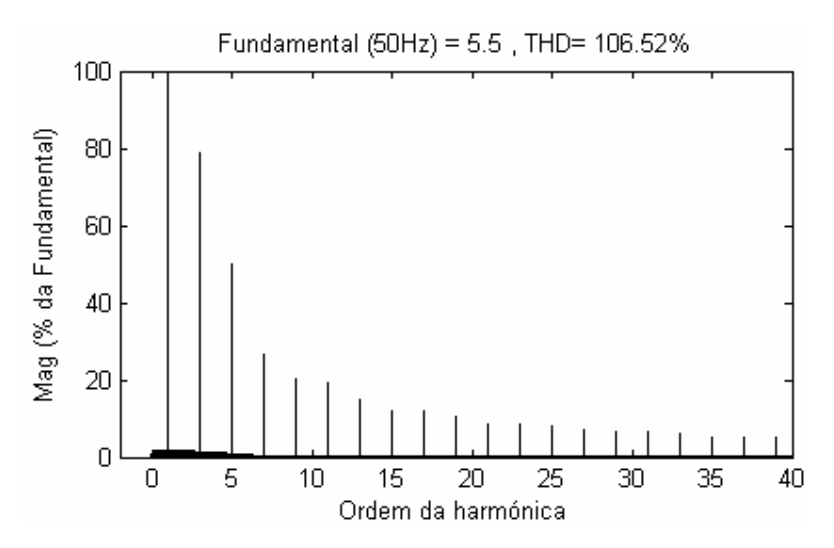

**Figura 4.25: Espectro harmónico da corrente de carga** 

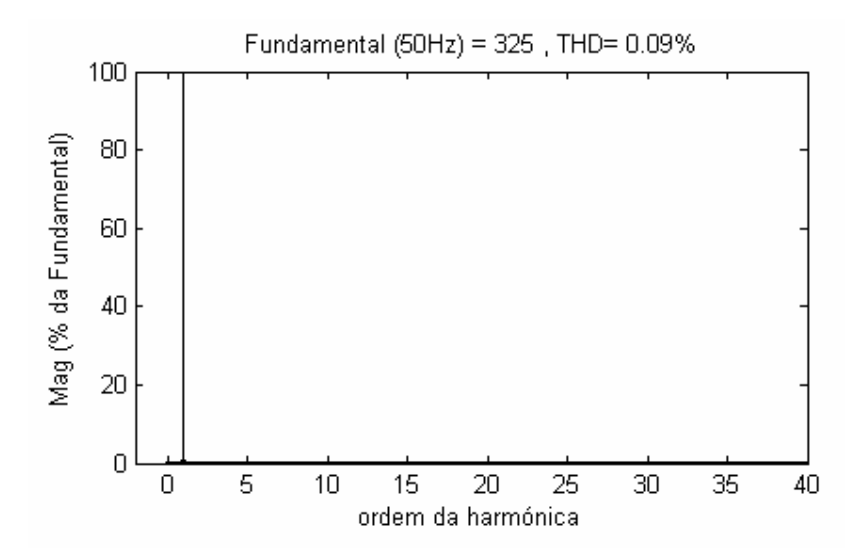

**Figura 4.26: Espectro harmónico da tensão da rede** 

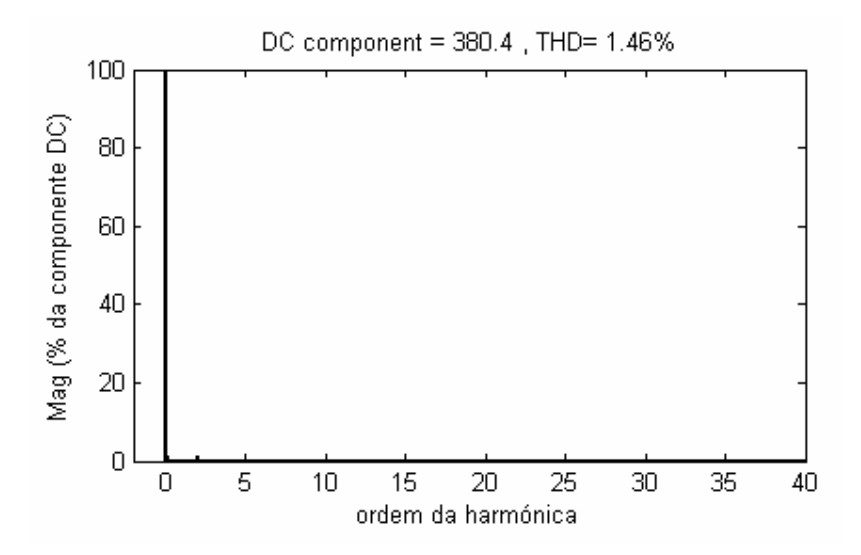

**Figura 4.27: Espectro harmónico da tensão do condensador** 

Considere-se a Figura 4.21. A tensão aos terminais do condensador apresenta um regime transitório, no arranque, que dá origem a uma resposta relativamente lenta, pois a onda de tensão só estabiliza em volta do valor de referência, 400 V, cerca dos 0,8 s.

Com vista a uma análise mais rigorosa das formas de onda das correntes, considere-se a Fig. 4.22. A corrente de rede apresenta uma forma de onda aproximadamente sinusoidal, com descontinuidades nítidas nos instantes de tempo correspondentes aos picos da corrente de carga. Esta corrente não é alisada por uma indutância, o que provoca os seus picos e consequentes descontinuidades nas outras correntes e na tensão do condensador (Fig. 4.23). O tremor da irede é considerável, aumentando a sua intensidade nos máximos e mínimos da onda, devido ao tremor presente na corrente de filtro.

Comparando os espectros harmónicos, Figs. 4.24 e 4.25, é nítida a sua diferença e, concretizando, a disparidade entre as THD da corrente de carga (106,52%) e da corrente de rede (20,83%). As harmónicas 3ª à 15ª desta última possuem uma amplitude inferior a 10% da fundamental, mas ainda assim uma amplitude considerável até ordens muito elevadas, o que origina um THD considerável para a corrente pedida à rede. A corrente de carga apresenta um espectro harmónico em forma de hipérbole, ou seja, com as amplitudes das harmónicas da 3ª à 11ª ordens acima dos 20% face à fundamental, causando uma distorção muito elevada.

A Fig. 4.26 demonstra a tensão de rede perfeitamente sinusoidal utilizada neste ensaio, apresentando uma THD desprezável. Como já foi referido anteriormente, esta tensão é imposta por uma onda sinusoidal perfeita. A tensão aos terminais do condensador,  $U_{DC}$ , apresenta uma THD também desprezável. Os espectros harmónicos foram calculados no período 0s < t < 1s, e desta forma as grandezas apresentam uma THD maior do que a que seria calculada num período de tempo posterior, como por exemplo  $0.9s \le t \le 1s$ . Este

aumento da THD deve-se ao arranque do sistema, em que se estabelece um regime transitório que origina uma característica das grandezas muito distorcida.

#### **4.2.2. Modelo eléctrico – ausência de filtro**

O ensaio na ausência de filtro pretende demonstrar o peso da tensão da rede não ideal e de uma corrente de carga mais "alisada" do que a das secções anteriores. Constitui a primeira simulação com o *Simulink Power Systems*, em que a rede é simulada por um circuito RLE, explicado anteriormente.

Dada a ausência de filtro, a corrente pedida à rede é a corrente de carga.

As Figuras 4.35 e 4.36 representam a corrente de carga e a tensão da rede, respectivamente, durante o período  $0$  s <  $t$  <  $1$  s.

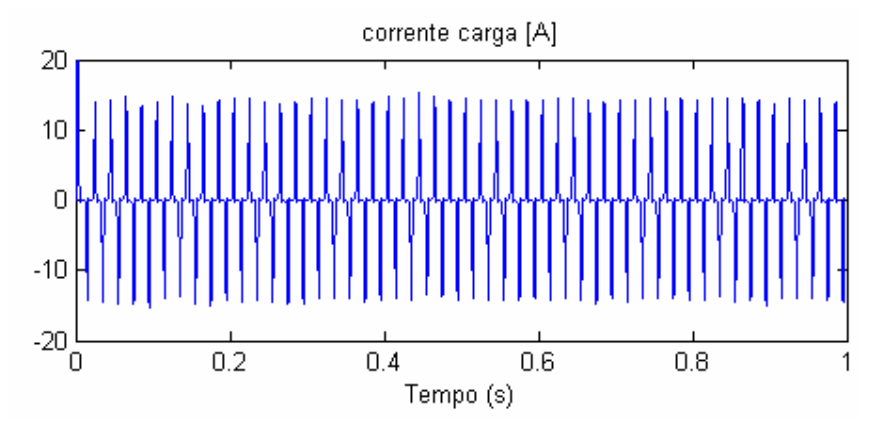

**Figura 4.35: Característica da corrente de carga, 0 s < t < 1 s** 

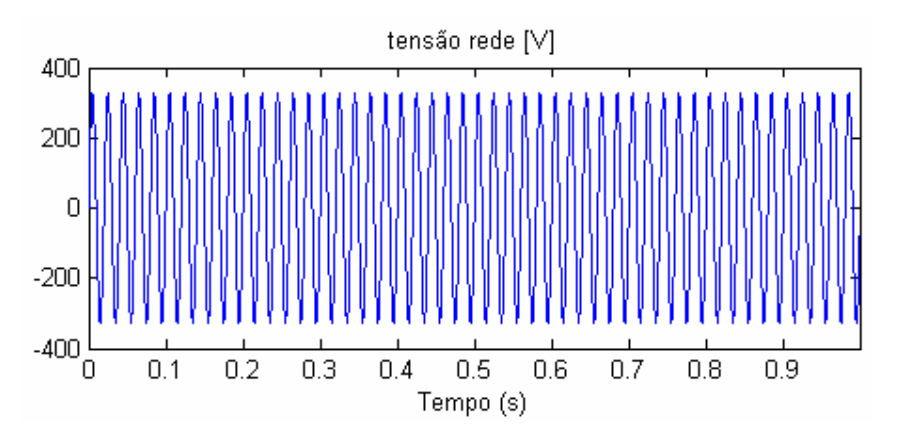

**Figura 4.36: Característica da tensão da rede, 0 s < t < 1 s** 

As Figuras 4.37 e 4.38 representam a corrente de carga e a tensão da rede, respectivamente, durante o período  $0.9$  s < t < 1 s.

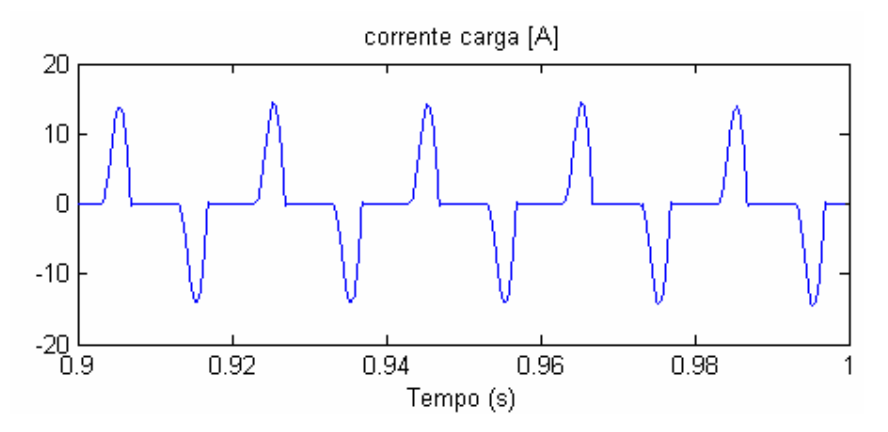

**Figura 4.37: Característica da corrente de carga, 0.9 s < t < 1 s** 

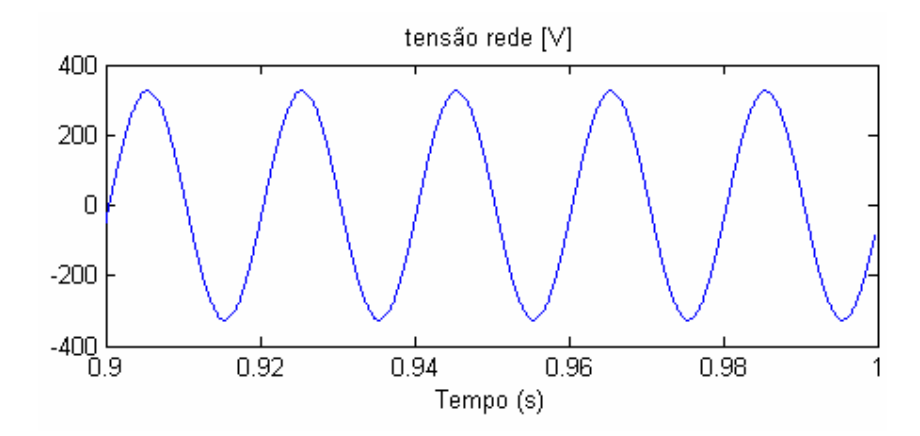

**Figura 4.38: Característica da tensão da rede, 0.9 s < t < 1 s** 

As Figuras 4.39 e 4.40 representam os espectros harmónicos da corrente de carga e da tensão da rede.

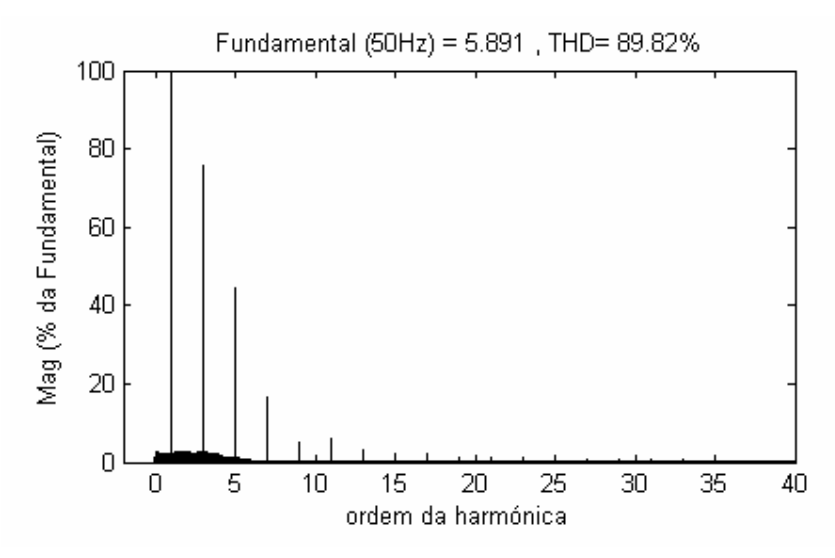

**Figura 4.39: Espectro harmónico da corrente de carga/corrente de rede** 

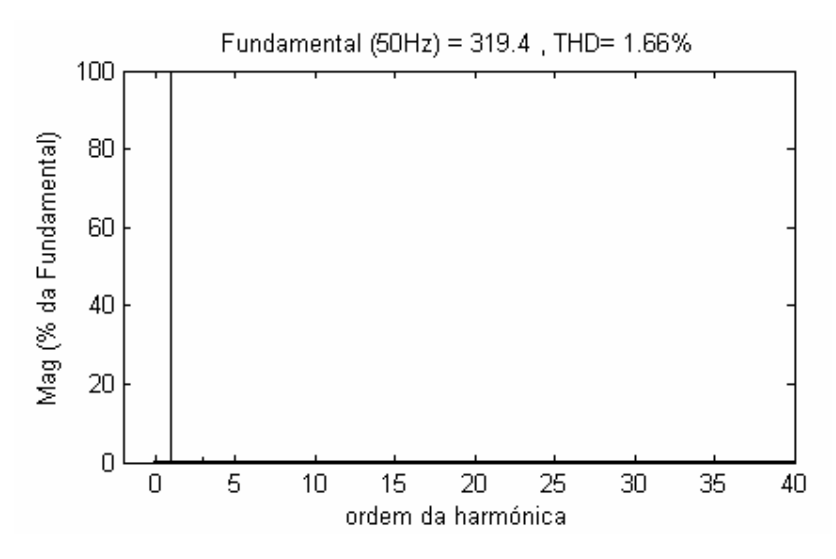

**Figura 4.40: Espectro harmónico da tensão da rede** 

A Figura 4.39 apresentam uma corrente mais alisada em relação à corrente de carga das Figuras 4.22 e 4.29. É o resultado da presença da bobine à entrada do rectificador da carga. Constitui uma corrente mais próxima da pedida à rede pelas cargas reais, sem as descontinuidades das correntes dos ensaios anteriores. A Figura 4.39 apresenta um espectro cujas harmónicas têm menores amplitudes face às das Figuras 4.25 e 4.32, e uma THD mais baixa, confirmando o alisamento da corrente resultante da indutância à entrada do rectificador da carga.

A Figura 4.38 apresenta uma tensão da rede quase perfeita, à primeira vista, mas um olhar mais atento observa deformações nos máximos e mínimos, resultantes dos picos da corrente pedida à rede (corrente de carga). Apresenta uma THD de 1,66%, que se aproxima da tensão da rede real (Figura 4.40). Comparando com as Figura 4.26 e 4.33, verifica-se que a tensão da rede obtida neste ensaio apresenta uma distorção muito superior, resultante da presença do circuito RL que simula as características da rede na realidade, que está longe da sinusóide perfeita.

Conclui-se que os ensaios com o modelo eléctrico permitem obter características mais reais das grandezas postas em jogo. A corrente pedida à rede, que neste caso é igual à de carga, mesmo mais alisada apresenta uma THD de 89,92%: a 3ª harmónica tem uma amplitude de cerca de 80% da fundamental e a 5ª harmónica na ordem dos 40%, o que constitui um caso de poluição harmónica grave. Nas secções seguintes será estudada a introdução do F.A.P. neste sistema, e as consequências daí resultantes.

## **4.2.3. Modelo eléctrico – inversor**

Este ensaio consiste na introdução do F.A.P., no sistema anteriormente estudado, e procede-se à análise das características obtidas. O F.A.P. funciona no modo inversor e o controlo baseia-se no comando por modo de deslizamento (cf. Secção 4.2.6).

As Figuras 4.41 e 4.42 representam as correntes e as tensões, respectivamente, durante o período 0 s < t < 1 s de funcionamento.

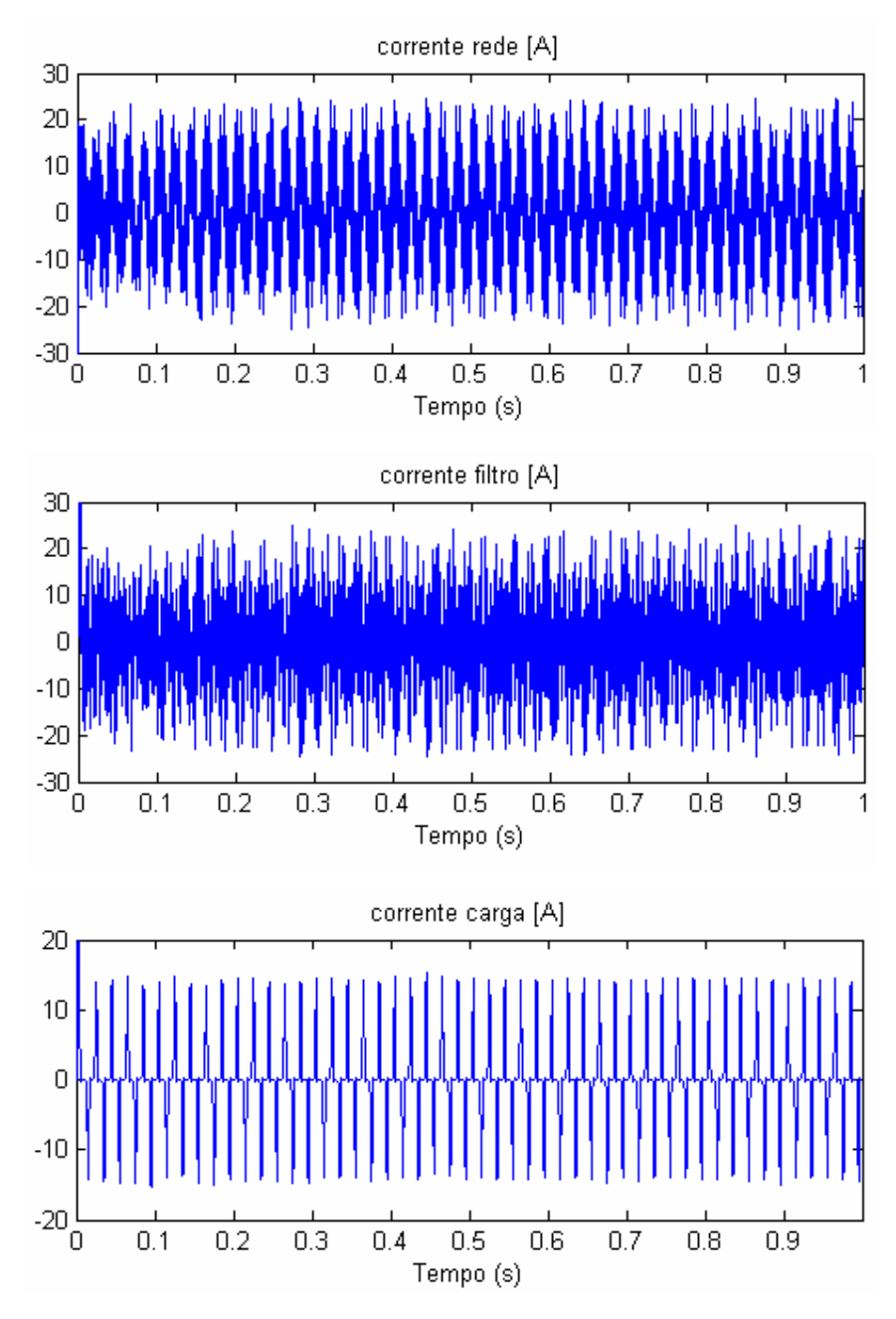

**Figura 4.41: Características de corrente, 0 s < t < 1 s** 

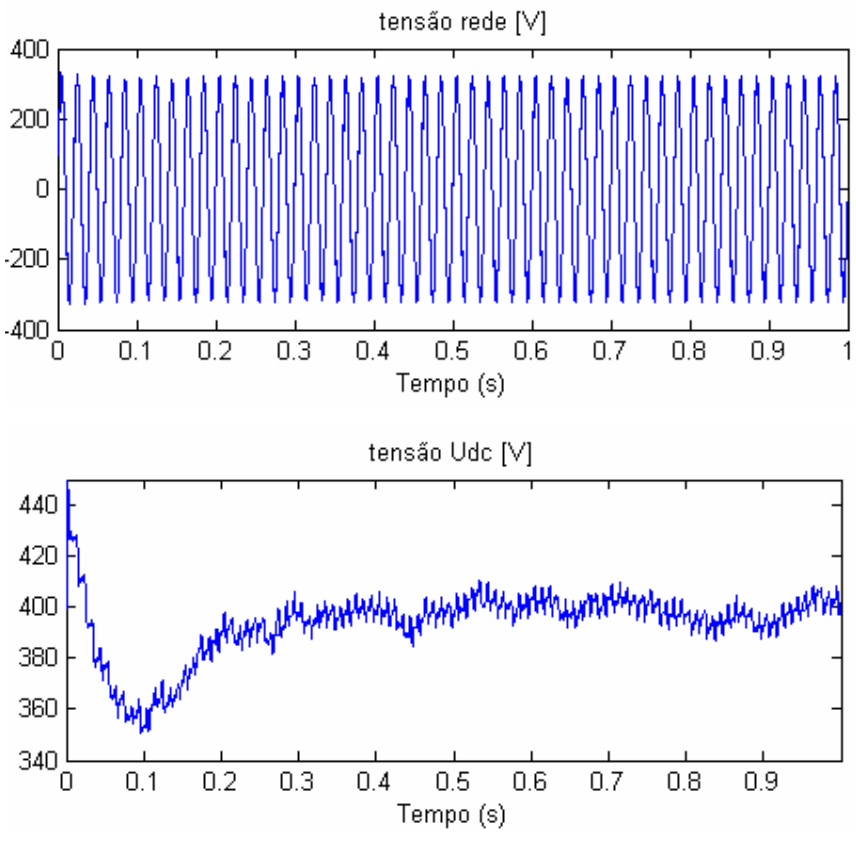

**Figura 4.42: Características de tensão, 0 s < t < 1 s** 

As Figuras 4.43 e 4.44 representam as correntes e as tensões, respectivamente, durante o período de funcionamento  $0.9~\mathrm{s} < t < 1~\mathrm{s}.$ 

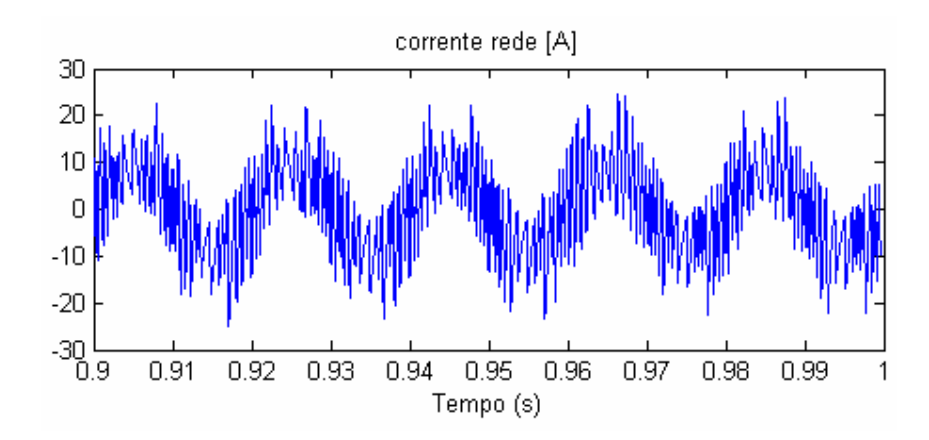

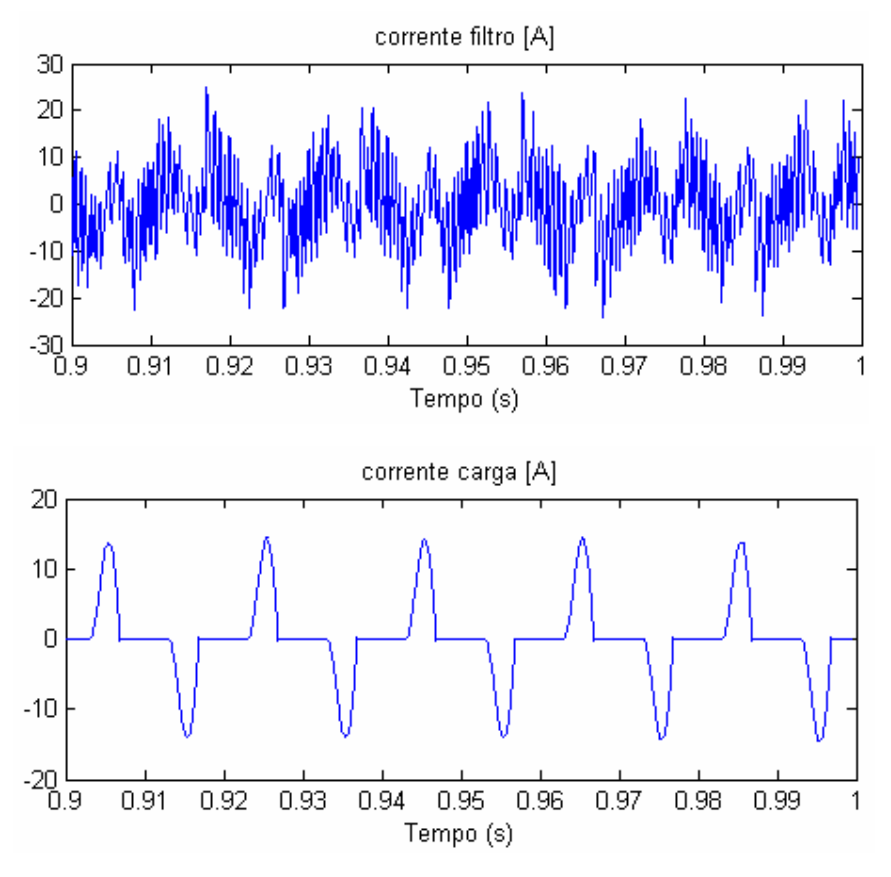

**Figura 4.43: Características de corrente, 0.9 s < t < 1s** 

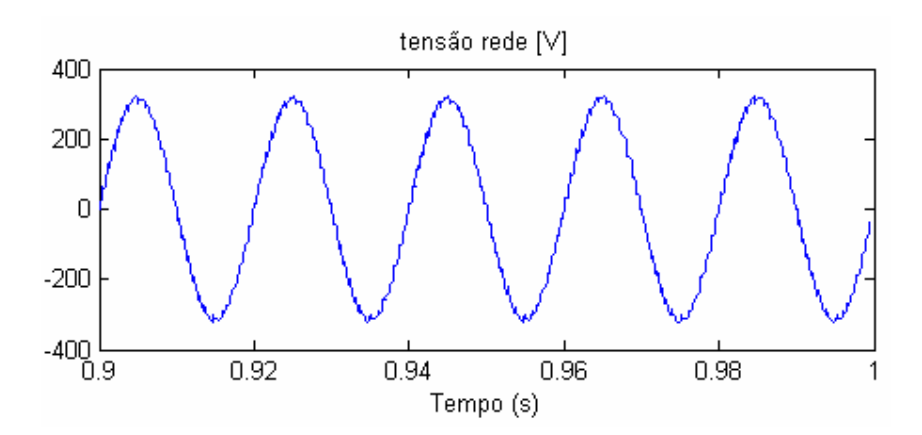

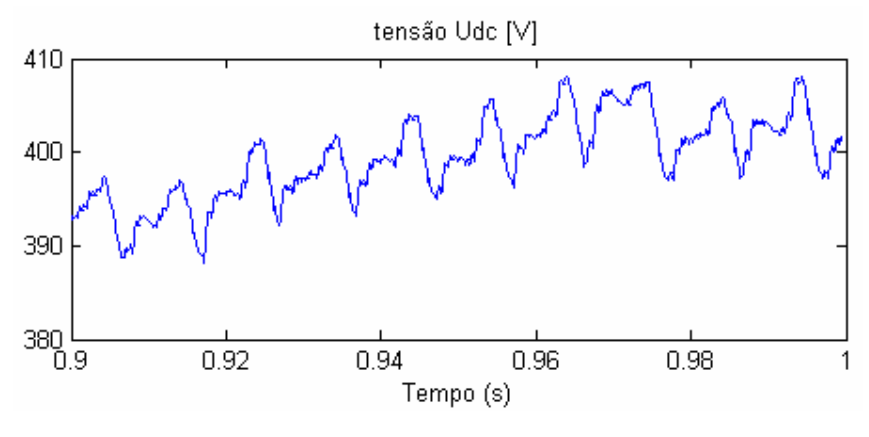

**Figura 4.44: Características de tensão, 0.9 s < t < 1 s** 

As Figuras 4.45 a 4.48 apresentam os espectros harmónicos das correntes e tensões.

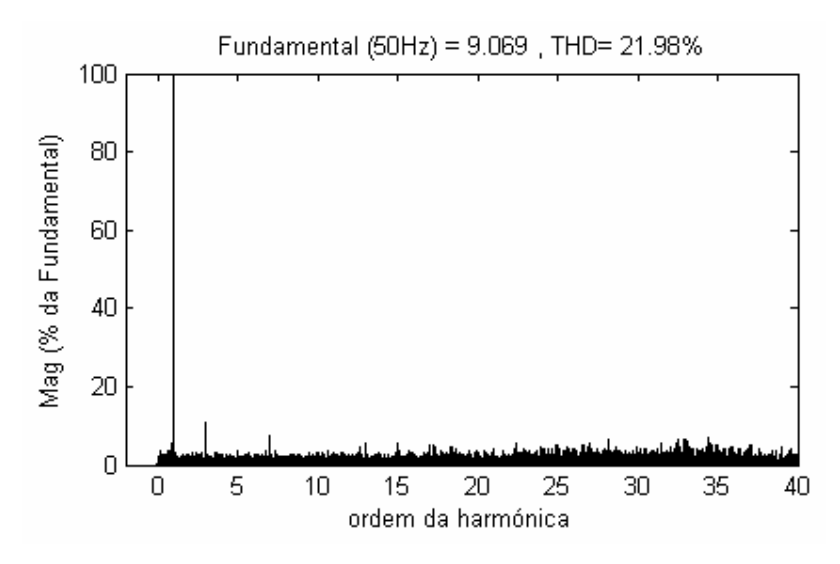

**Figura 4.45: Espectro harmónico da corrente de rede**
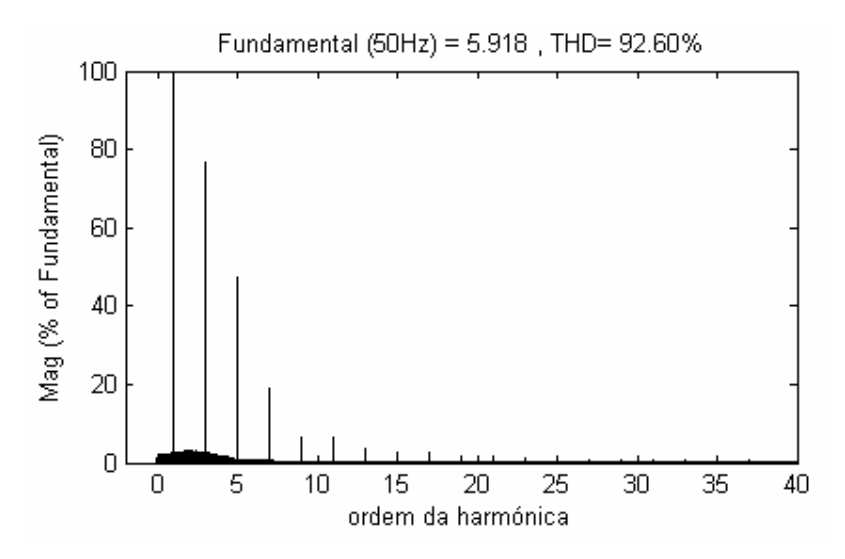

**Figura 4.46: Espectro harmónico da corrente de carga** 

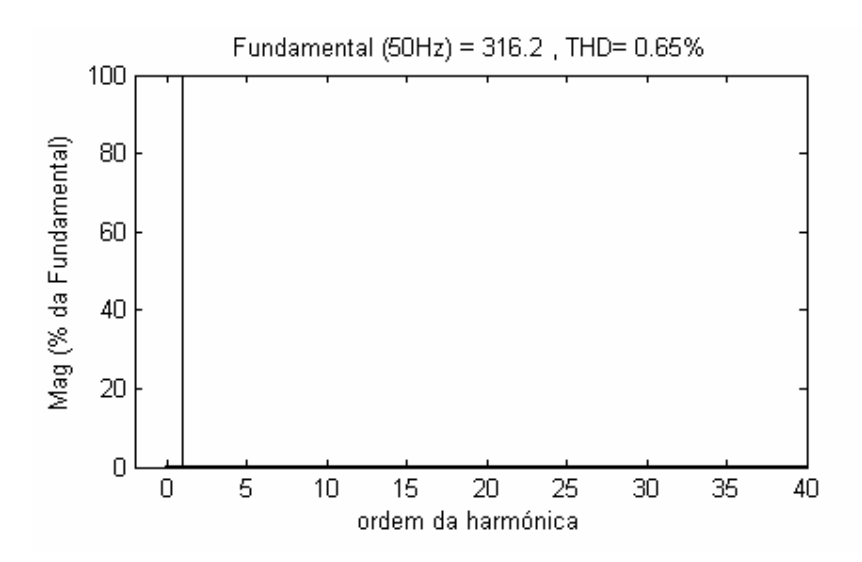

**Figura 4.47: Espectro harmónico da tensão da rede** 

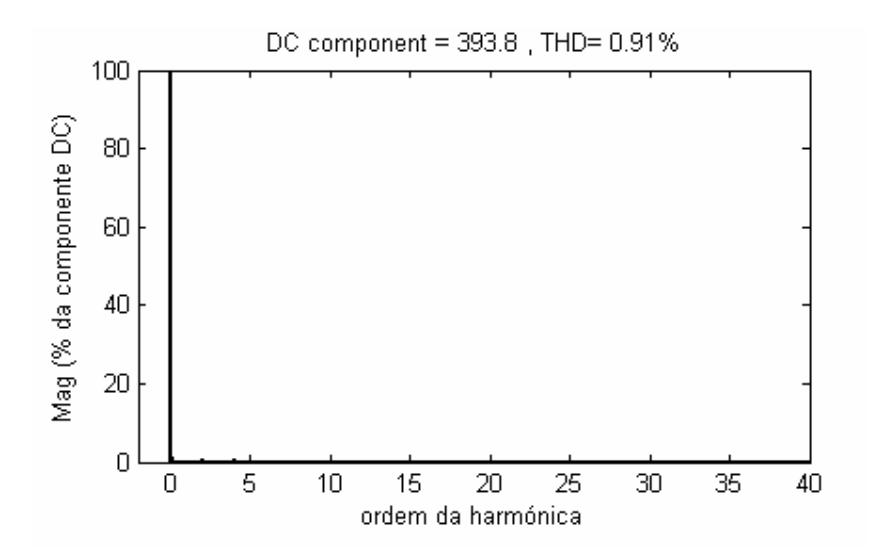

**Figura 4.48: Espectro harmónico da tensão do condensador** 

As Figuras 4.41 e 4.43 apresentam uma corrente de rede com uma forma de onda próxima da sinusóide. Possui um tremor muito nítido, apesar de manter o seu valor em volta da onda de corrente de referência e não apresentar descontinuidades como as da Figura 4.22. O espectro harmónico apresenta a 3ª e a 7ª harmónicas próximas dos 10% da amplitude da fundamental, e todas as frequências com amplitudes mais baixas. Em comparação com a Figura 4.24, verifica-se que as harmónicas de ordem mais elevada têm um peso maior e há uma maior diferença de amplitudes entre as ordens de harmónicas. Isto confirma a distorção da forma de onda da corrente de rede neste ensaio: a forma de onda da corrente de rede na Fig. 4.22 apresenta poucas oscilações em volta do valor de referência, excepto nos picos causados pela corrente de carga, enquanto na Fig. 4.43 as oscilações em volta da referência são nítidas mas não existem descontinuidades. Estas oscilações são resultado da injecção das harmónicas de ordem elevada da corrente de saída do filtro. Entre as causas encontram-se os atrasos na amostragem da corrente (S&H, cf. Secção 4.2.6) e das comutações no F.A.P. e uma tensão da rede distorcida.

A corrente de carga apresenta uma distorção um pouco maior do que no ensaio anterior (cf. Fig. 4.46), resultado da injecção das harmónicas de ordem elevada da corrente de saída do filtro.

Nas Figuras 4.42 e 4.44, verifica-se uma tensão da rede ligeiramente distorcida, que apresenta uma THD de 0,65 %, cf. Fig. 4.47. A introdução do F.A.P. resultou numa diminuição acentuada da distorção da tensão da rede (Fig. 4.47). Quanto à tensão do condensador, oscila muito em volta do valor de referência, e continua a apresentar uma resposta lenta após o arranque, cf. Fig. 4.42. Na Figura 4.44 verifica-se a influência dos picos da corrente de carga e as harmónicas de ordem elevada presentes na forma de onda de  $U_{DC}$ , que se traduzem num tremor, como já foi visto para a corrente de saída do filtro.

Os resultados obtidos neste ensaio demonstram uma aproximação das características reais do filtro como era objectivo. A tensão da rede obtida não é perfeita, facto que origina efeitos secundários nos componentes eléctricos em todo o sistema de potência. A corrente pedida à rede apresenta uma forma de onda longe do desejável, resultado das várias imprecisões e atrasos no sistema.

## **4.2.4. Modelo eléctrico – controlo óptimo**

Este ensaio resulta da simulação do modelo Simulink descrito na Secção 4.2.7.

As Figuras 4.48 e 4.49 representam as correntes e as tensões, respectivamente, durante o período 0 s < t < 1 s de funcionamento.

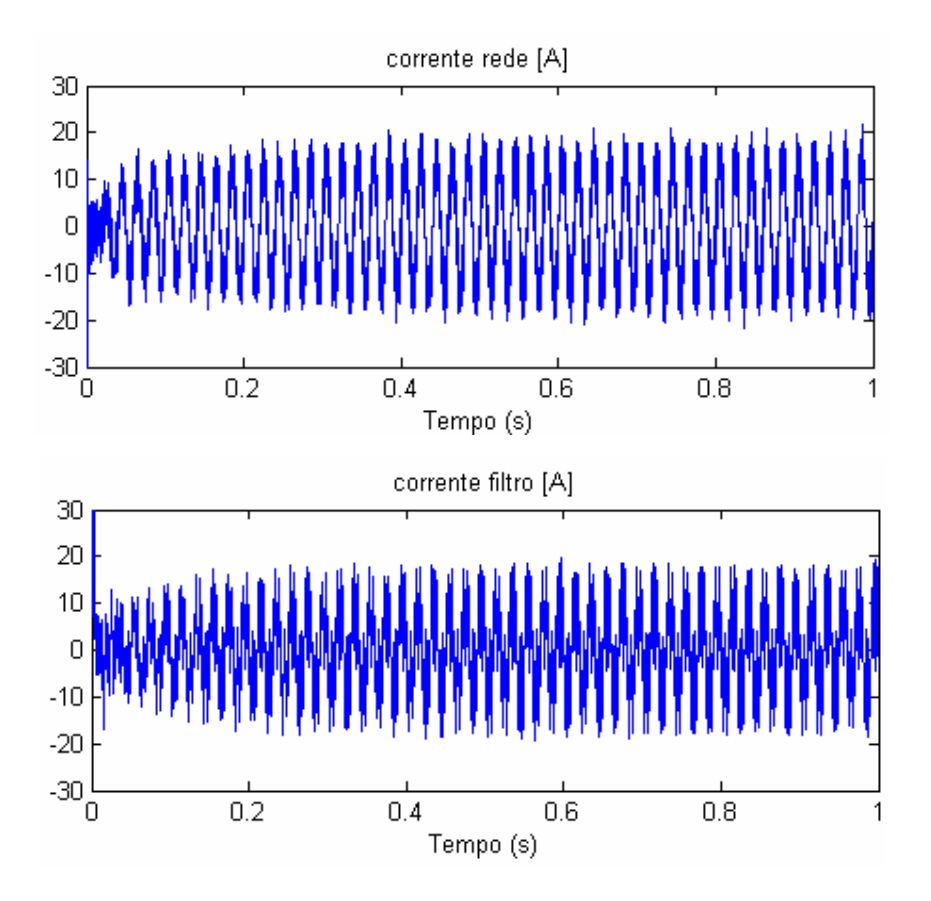

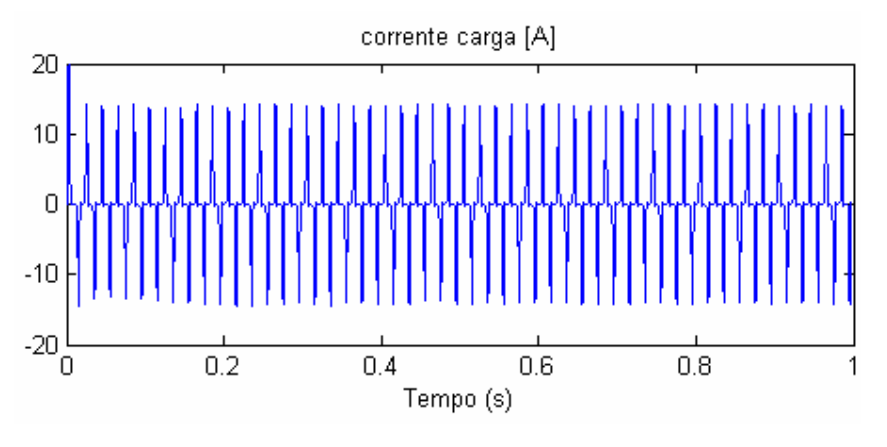

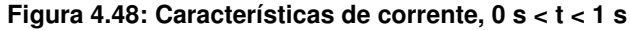

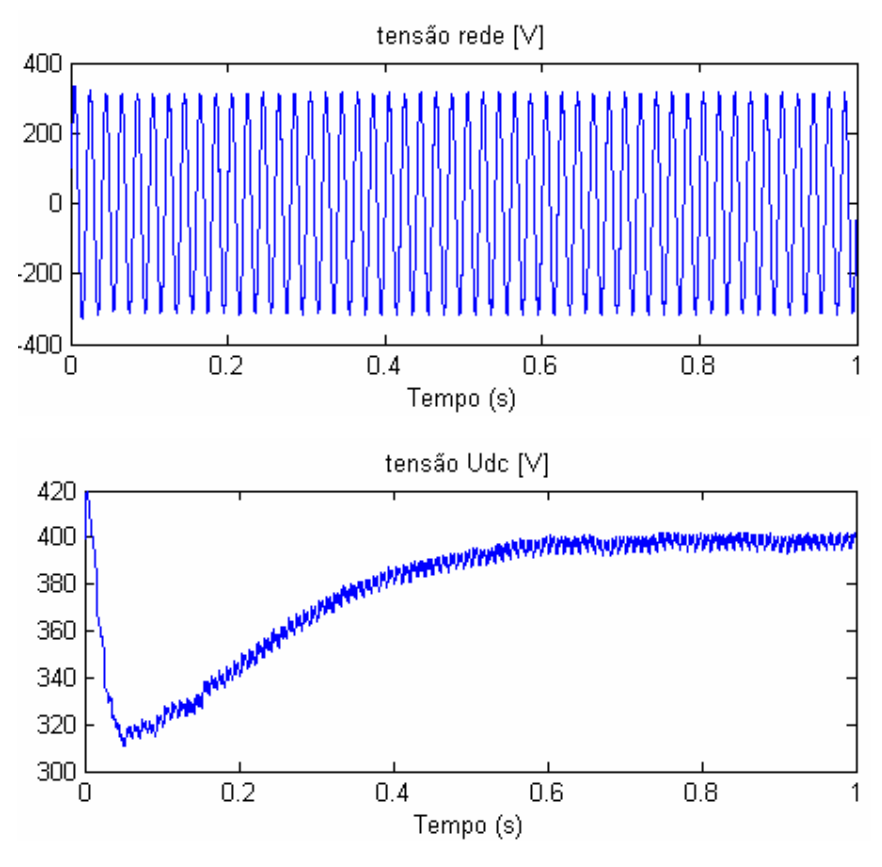

**Figura 4.49: Características de tensão, 0s < t < 1s**

As Figuras 4.50 e 4.51 representam as correntes e as tensões, respectivamente, durante o período de funcionamento  $0.9$ s $\leq t \leq 1$ s.

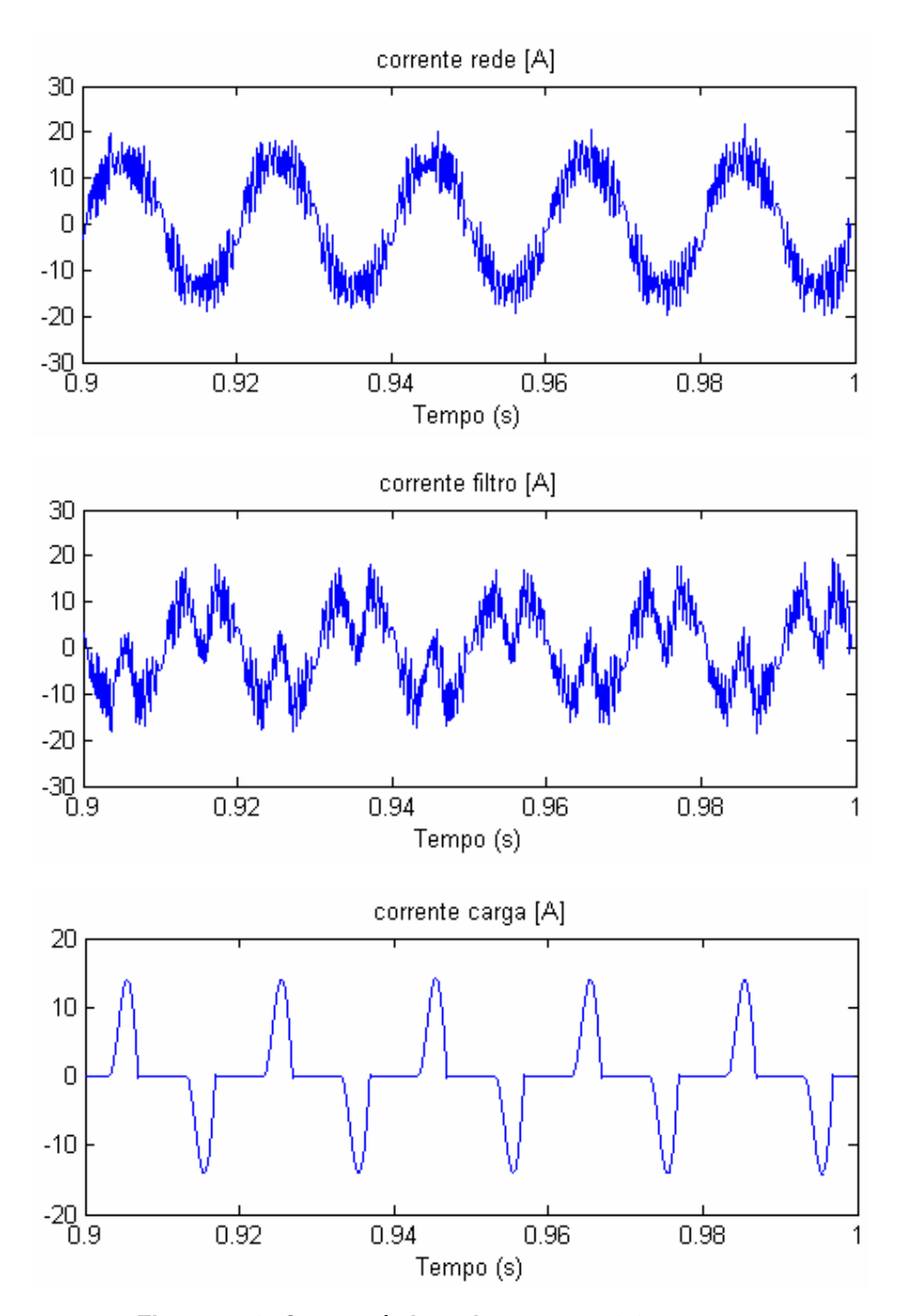

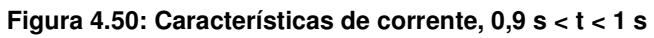

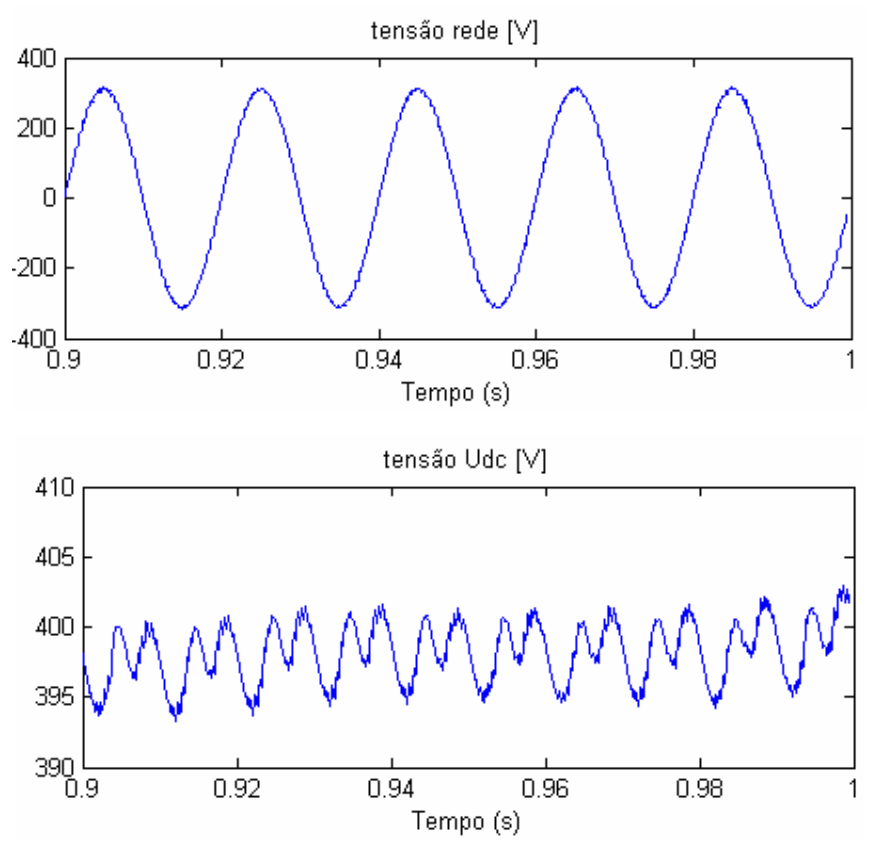

**Figura 4.51: Características de tensão, 0,9 s < t < 1 s** 

As Figuras 4.52 a 4.55 apresentam os espectros harmónicos das correntes e tensões.

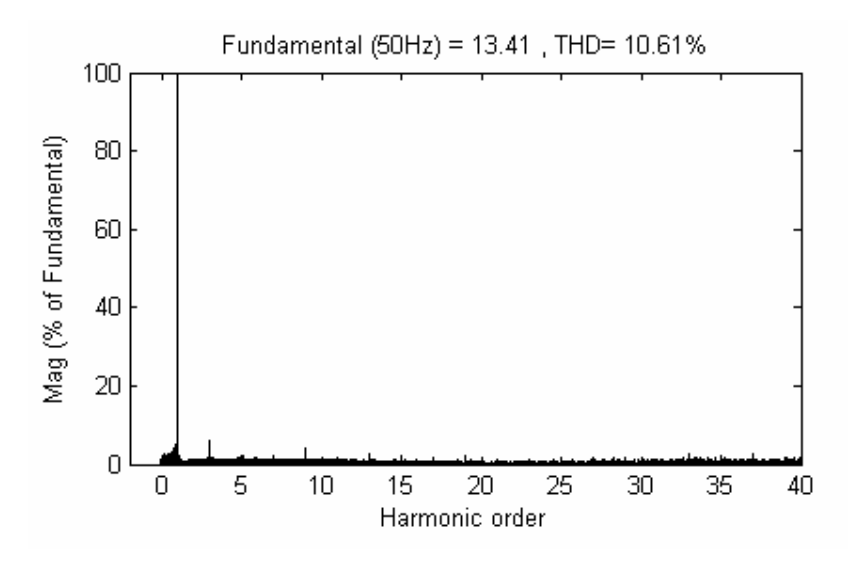

**Figura 4.52: Espectro harmónico da corrente de rede**

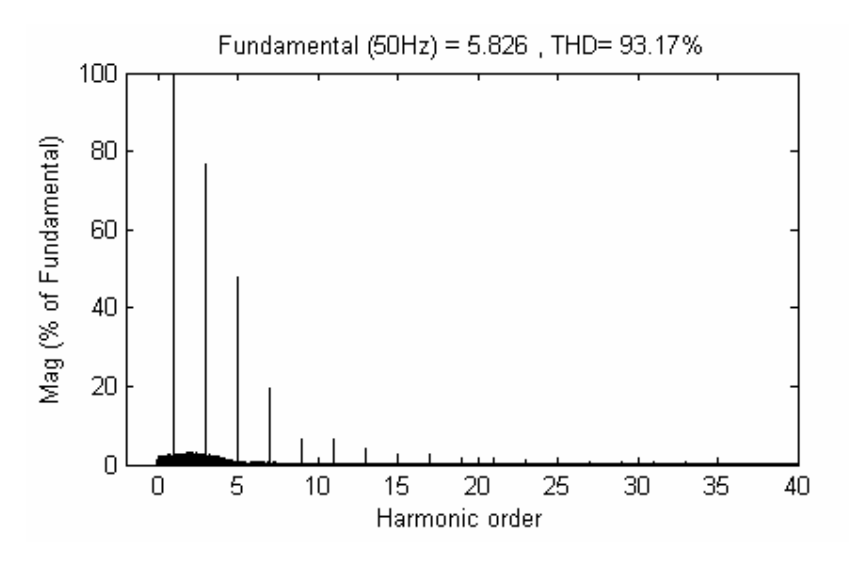

**Figura 4.53: Espectro harmónico da corrente de carga** 

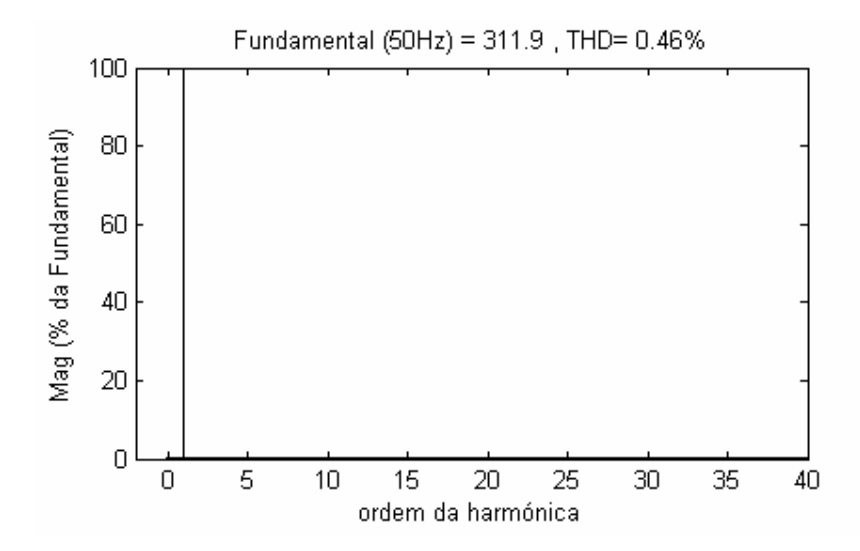

**Figura 4.54: Espectro harmónico da tensão da rede** 

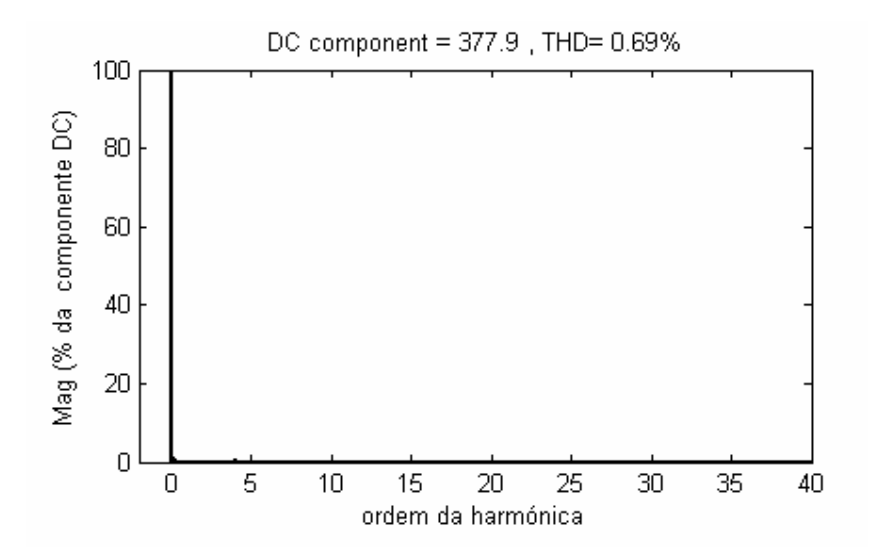

**Figura 4.55: Espectro harmónico da tensão do condensador** 

As Fig. 4.48 e 4.50 permitem verificar uma corrente de rede com uma forma de onda menos oscilatória (em torno da referência) do que a do ensaio anterior (cf. Secção 4.2.4), para uma corrente de carga ligeiramente mais distorcida (Fig. 4.53). A corrente pedida à rede apresenta um espectro em que a  $3<sup>a</sup>$  e a  $9<sup>a</sup>$  harmónicas possuem as maiores amplitudes, da ordem dos 5% da fundamental, com a THD a tomar o valor de 10,61%, Fig. 4.52.

As Figs. 4.49 e 4.51 permitem verificar que a tensão da rede apresenta uma forma de onda muito próxima da sinusóide; o seu espectro harmónico confirma (Fig. 4.54), sendo a THD de 0,46%. Na Fig. 4.49, verifica-se que a tensão do condensador tem uma forma de onda mais estável em relação à do ensaio anterior, menos oscilatória em relação à referência de 400 V. A Fig. 4.51 mostra que a forma de onda está um pouco longe do desejado quanto ao andamento das oscilações, que devia ser mais próximo do sinusoidal. A Fig. 4.55 apresenta o espectro harmónico desta tensão, mostrando a ausência de harmónicas com amplitudes consideráveis, e a THD toma o valor de 0,69 %.

Por último, a Tabela 4.1 mostra os valores da THD para as correntes e tensões analisadas no sistema.

|                       | <i>THDi</i>    |               | <b>THDu</b> |             |
|-----------------------|----------------|---------------|-------------|-------------|
| <b>Ensaios</b>        | Corrente carga | Corrente rede | Tensão rede | Tensão      |
|                       |                |               |             | condensador |
| Diagrama de blocos    |                |               |             |             |
| Ausência de filtro    | 106,52%        | 106,52 %      | 0.09%       | ٠           |
| Inversor/Rectificador | 106,52 %       | 20,83 %       | $0.09\%$    | 1,46 %      |
| Esquema eléctrico     |                |               |             |             |
| Ausência de filtro    | 89,82 %        | 89,82 %       | 1,66 %      | ٠           |
| Inversor              | 92,6 %         | 21,98 %       | 0.65%       | 0.91%       |
| Inversor com Controlo | 93,17 %        | 10,61 %       | 0,46%       | 0,69%       |
| Óptimo                |                |               |             |             |

**Tabela 4.2: Taxas de distorção harmónica obtidas nos ensaios** 

A corrente de carga alisada resultou numa THD mais baixa nos ensaios com modelo eléctrico. Por outro lado, a tensão da rede, que é ideal no diagrama de blocos, apresenta valores de THD consideráveis nos ensaios com diagrama de blocos, representando com maior exactidão a situação real.

A corrente de rede iguala a corrente de carga nos ensaios com ausência de filtro, e é fácil verificar a diferença entre essa situação e qualquer outra com a introdução do filtro. A THD obtida no ensaio com inversor/rectificador no diagrama de blocos apresenta um valor elevado, próximo do obtido com inversor no modelo eléctrico.

Verifica-se que o controlo óptimo permite obter as THD's mais baixas para as grandezas de interesse, ou seja, corrente pedida à rede, tensão da rede e tensão do condensador.

## **5. Conclusões**

Este trabalho incidiu na concretização de processos de mitigação comutada de problemas de qualidade de energia eléctrica. O crescente número de sistemas de conversão electrónica de energia eléctrica, ligados à rede eléctrica, leva a uma crescente distorção da forma de onda da tensão presente na rede com os consequentes problemas de qualidade de energia. Neste trabalho especificaram-se as características de um filtro activo baseado em conversores electrónicos de potência, capaz de compensar também a potência reactiva, fezse o dimensionamento dos circuitos de potência e de controlo, e testou-se o seu desempenho em simulação, avaliando-se o impacto na melhoria da qualidade de energia.

Os objectivos de projectar e simular conversores para eliminar localmente harmónicas de corrente em redes eléctricas foram cumpridos.

Efectuou-se uma aproximação teórica ao problema, através do estudo detalhado dos modelos matemáticos do circuito de potência e dos métodos de controlo. A implementação em *Simulink* dos diagramas de blocos e posteriormente do modelo eléctrico representou um factor primordial na elaboração do trabalho, sendo descrita com detalhe.

Propõe-se uma solução de controlo do conversor de potência baseada na teoria do controlo óptimo, mediante o cálculo das derivadas das correntes em jogo. Os resultados da sua simulação foram analisados e comparados com outro método de controlo, convencional, baseado no modo de deslizamento, e com a situação de total ausência de F.A.P.. Ficou demonstrado que o controlo óptimo de corrente constitui uma solução válida para o controlo do F.A.P., a nível computacional.

Os ensaios com as ferramentas de electrónica de potência do Simulink revelaram um realismo mais significativo face aos ensaios com os diagramas de blocos. A introdução de elementos eléctricos no sistema, demonstrou a sua utilidade na validação dos modelos estudados. A corrente de carga apresenta uma distorção menos acentuada nos últimos ensaios, e a tensão de rede encontra-se mais distorcida (0,09 % no ensaio teórico e 1,66 % no ensaio eléctrico, um aumento de 17,45 %), resultado da introdução do circuito RL, com o intuito de simular as perturbações da rede na realidade.

O F.A.P. demonstrou ser eficaz para as harmónicas de ordens mais baixas, enquanto as harmónicas de ordem mais elevada continuam a revelar-se de difícil eliminação. Embora com amplitudes muito reduzidas, estas harmónicas têm uma presença permanente em todos os espectros harmónicos obtidos.

A melhoria resultante da introdução do filtro é clara nos dois tipos de ensaios. Com diagramas de blocos é conseguida uma redução de 106,52 % para 20,83 % nas THD da corrente de rede, ou seja, uma melhoria em cerca de 80 % face ao valor sem F.A.P.. Nos ensaios do modelo eléctrico, uma redução um pouco menos significativa, de cerca de 75,5 % (89,92 % para 21,98 %) demonstra a introdução dos elementos eléctricos no circuito, mas muito próximo do valor teórico de 80 %.

O método de controlo proposto atingiu os melhores resultados no funcionamento do F.A.P., aumentando claramente a qualidade da energia eléctrica da rede a que estiver ligado. A taxa de distorção da corrente pedida à rede é reduzida de 21,98% para 10,61%, ou seja, uma redução em 51,73% em relação à situação com o método por modo de deslizamento.

Por outro lado, também a tensão da rede e a tensão do condensador do filtro apresentam características menos distorcidas. O valores da THD na tensão da rede passa de 0,65 % para 0,46 % com o controlo óptimo, uma diminuição de cerca de 33,3 %. A THD da tensão no condensador sofre uma redução igualmente significativa de 24,2 %, ou seja, de 0,91 % no ensaio usando comando por modo de deslizamento para 0,69 % no ensaio usando controlo óptimo.

Conclui-se que a simples introdução do F.A.P. resulta em melhorias muito significativas para a rede, ainda que com o comando por modo de deslizamento, mais simples e convencional. No entanto, o F.A.P. usando controlo óptimo apresenta uma melhoria próxima dos 90 % face à situação sem compensação. Na primeira situação, a THD da corrente pedida à rede passa de 89,92 % para 21,98 % (melhoria de 75,5 %) enquanto na situação com controlo óptimo desce para 10,61 % (melhoria de 88,2 %).

Os elementos dimensionados para os ensaios apresentam valores competitivos, como sejam a bobine de saída do inversor e o condensador de entrada do mesmo. Assim, a implementação experimental deste trabalho impõe-se como o maior desafio futuro, com vista à implementação prática do filtro activo de potência em funcionamento com o método de controlo proposto.

## **6. Bibliografia**

- [1] Silva J.F., "Projecto de Conversores Comutados", Instituto Superior Técnico, DEEC, Lisboa, Portugal, Maio 2005
- [2] Silva J.F., "Electrónica Industrial", Fundação Calouste Gulbenkian, Lisboa, Portugal, 1998
- [3] Babar R. e Simenta S., "Impacto de Filtros Activos e Compensação de Energia Reactiva na Qualidade de Energia Eléctrica", TFC, Instituto Superior Técnico, 2006
- [4] Corceiro L. e Santos M., "Filtro Activo Monofásico de Harmónicas de Corrente", TFC, Instituto Superior Técnico, 2003
- [5] Lemos, J.M., "Introdução ao Controlo Óptimo", Instituto Superior Técnico, SSC, 2001
- [6] Santana, J. e Labrique F., "Electrónica de Potência", Fundação Calouste Gulbenkian, Lisboa, Portugal, 1991
- [7] Paiva, J.P.S., "Redes de Energia Eléctrica Uma Análise Sistémica", IST Press, Lisboa, Portugal, 2005
- [8] Silva, M. M., "Circuitos com Transistores Bipolares e MOS", Fundação Calouste Gulbenkian, Lisboa, Portugal, 1999

## **ANEXOS**

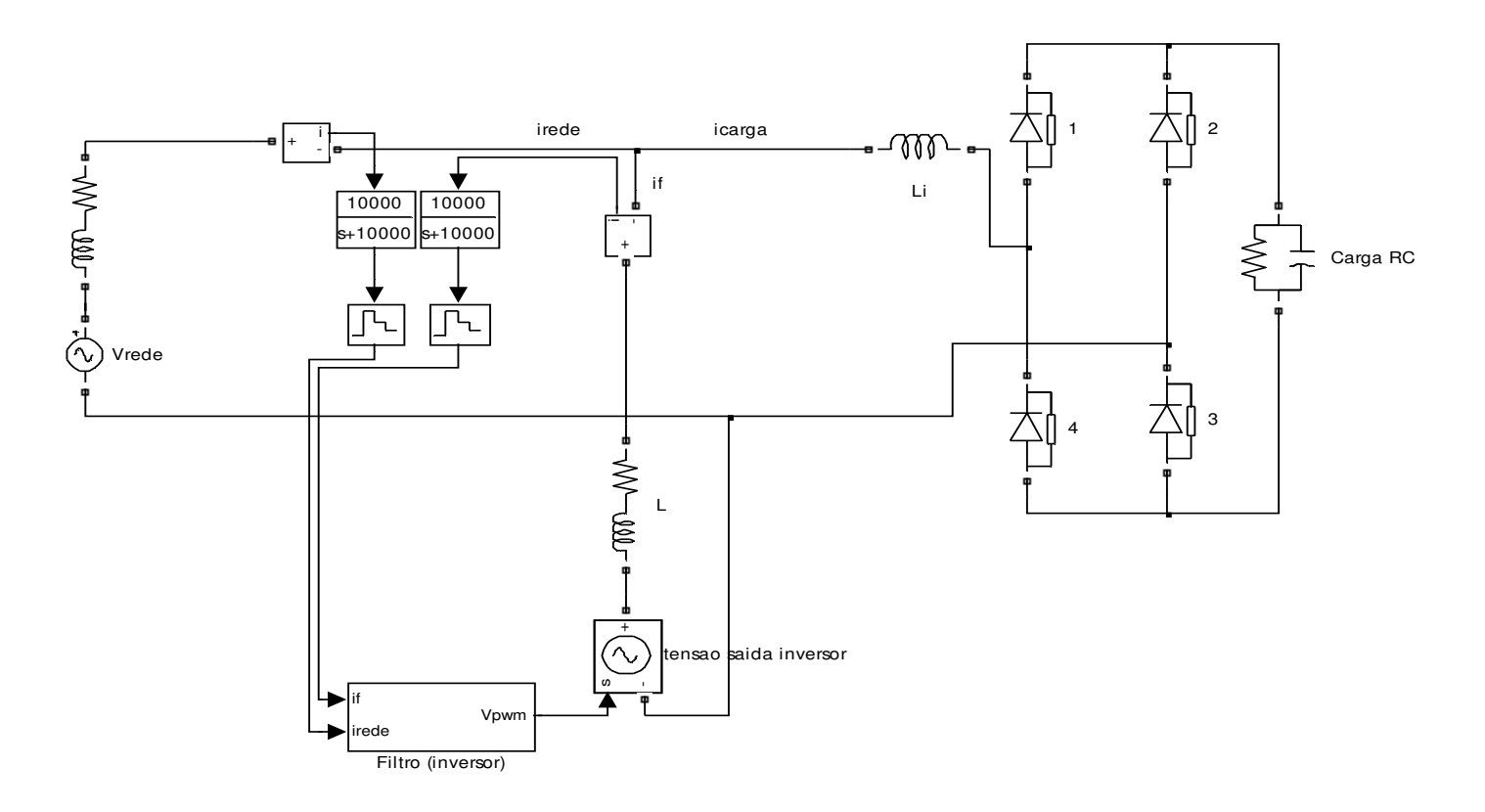

**Figura 4.13a: Esquema eléctrico do sistema rede + carga não linear + F.A.P.**

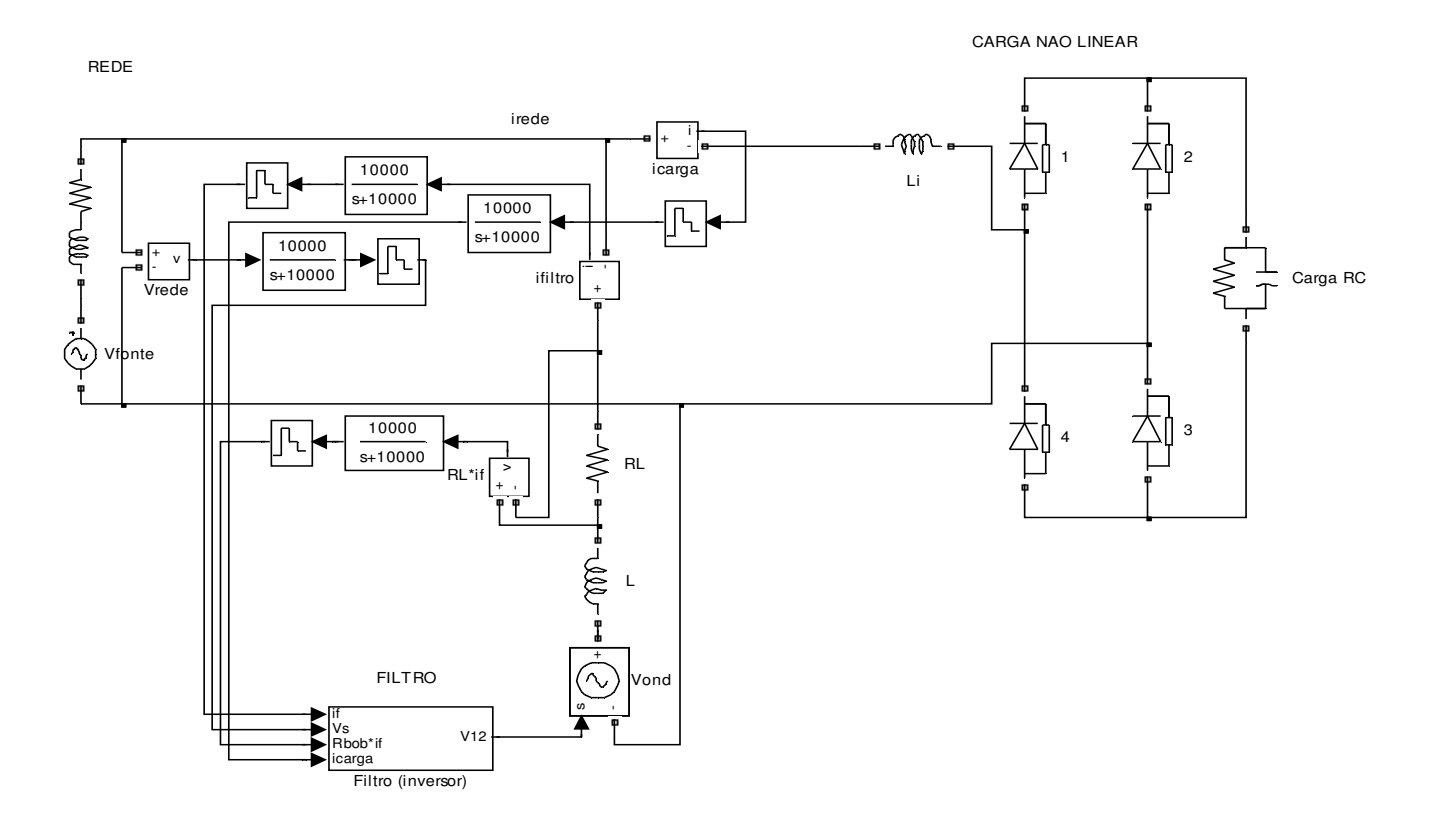

**Figura 4.13b: Esquema eléctrico do sistema rede + carga não linear + F.A.P. com controlo óptimo**